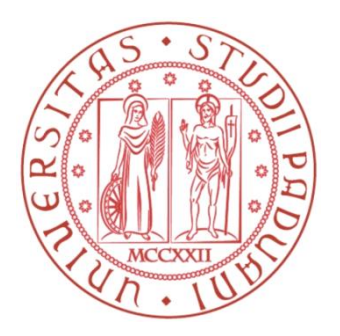

### **UNIVERSITÀ DEGLI STUDI DI PADOVA**

Scuola di Ingegneria Dipartimento di Ingegneria dell'Informazione

Corso di Laurea in Bioingegneria

### **Segmentazione di Strutture Vascolari per Studi di Embriologia**

Relatore: Prof. Alfredo Ruggeri Correlatore: Fabio Scarpa, Ph.D.

Laureando: Matteo Paludetto

A.A. 2016/2017

*A mio nonno e mio zio, che possano essere fieri di me anche da lassù*

#### **Abstract**

La membrana corio-allantoidea degli embrioni di uccello costituisce un'ottima base per studi *in-vivo* con lo scopo di creare modelli funzionali o morfologici per indagare l'emodinamica, le modalità di trasmissione di sostanze nutritive e gas. Grazie alla densa struttura vascolare che racchiude, è la controparte animale della placenta umana. Gli studi sulla membrana corio-allantoidea si dipanano dall'embriologia all'analisi di tumori e metastasi, ma il punto cruciale di partenza è l'analisi morfometrica di questa struttura, molto vasta e complessa, che viene effettuata ancora manualmente o in modo semi-automatico. L'elaborato che segue propone un algoritmo di segmentazione che stima in maniera completamente automatica i parametri caratterizzanti il network vascolare della membrana ed interessanti per un utilizzo clinico. Il lavoro di questa tesi è stato fatto in collaborazione con l'Istituto di Fisiologia dell'Università Charité di Berlino (Institute of Physiology, Charité Universitätsmedizin Berlin, Berlin, Germany). L'algoritmo sviluppato è in grado di stimare correttamente tutti i parametri clinici in regioni in cui non sono presenti artefatti di luminosità e sfocature. Nell'intera immagine è in grado di stimare i parametri clinici con un errore rispetto alla stima ottenuta dalla procedura semiautomatica attualmente in uso che risulta essere paragonabile all'errore commesso dalla stessa procedura semi-automatica. La segmentazione ottenuta con l'algoritmo proposto e la successiva stima dei parametri avvengono in tempi molto ridotti (pochi secondi per immagine) ed in modo completamente automatico, e quindi oggettivo e riproducibile.

### **Indice**

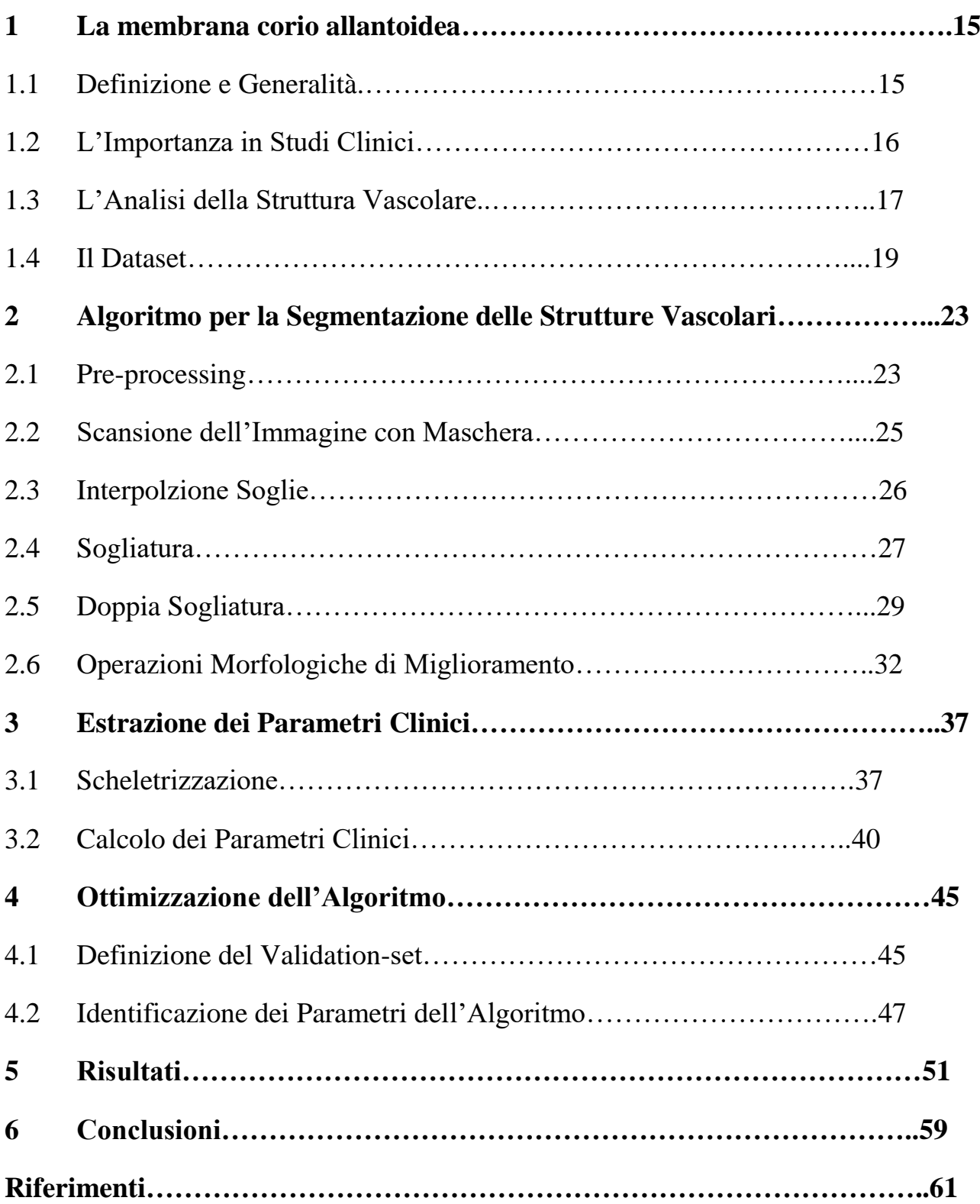

### **Indice delle Immagini**

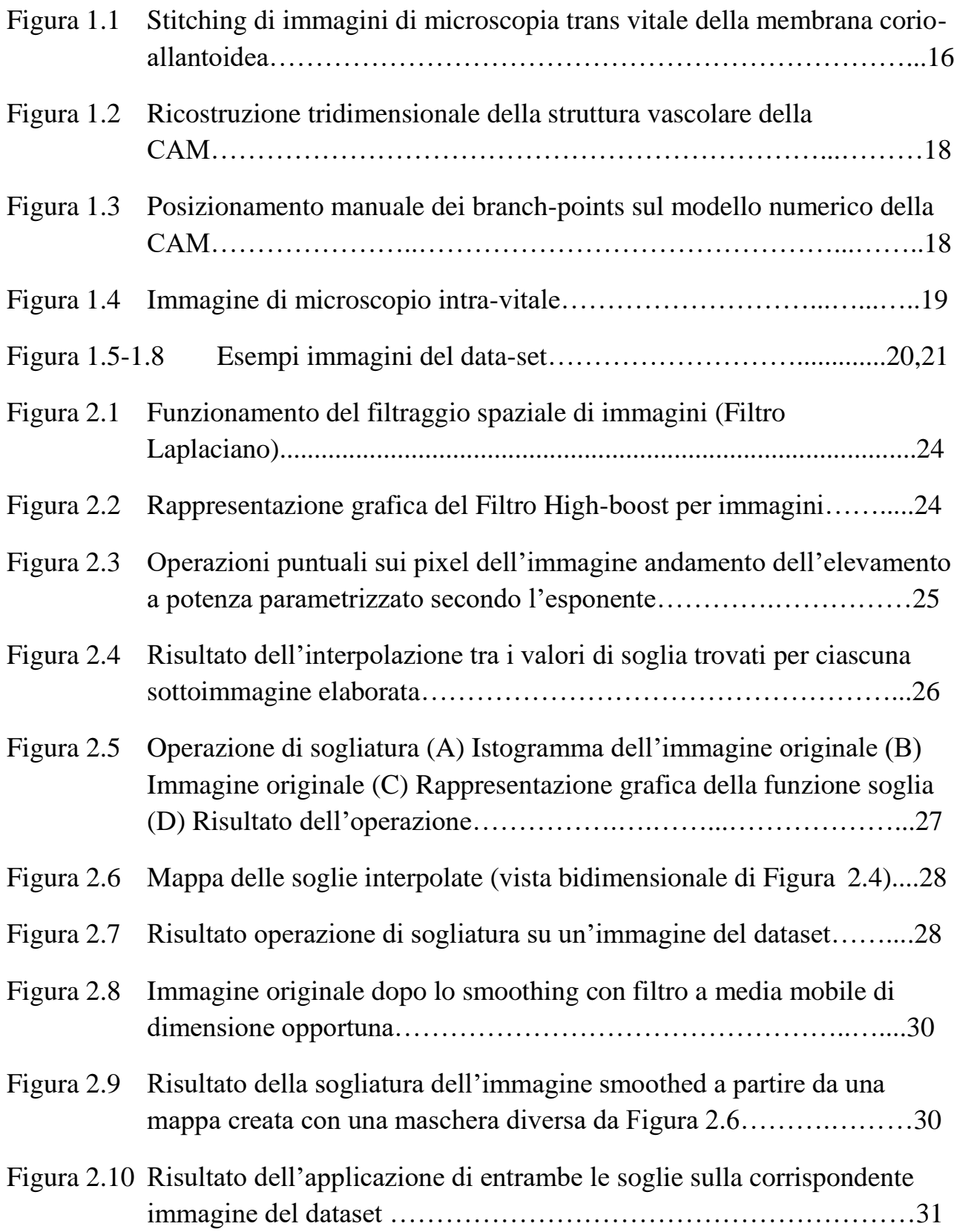

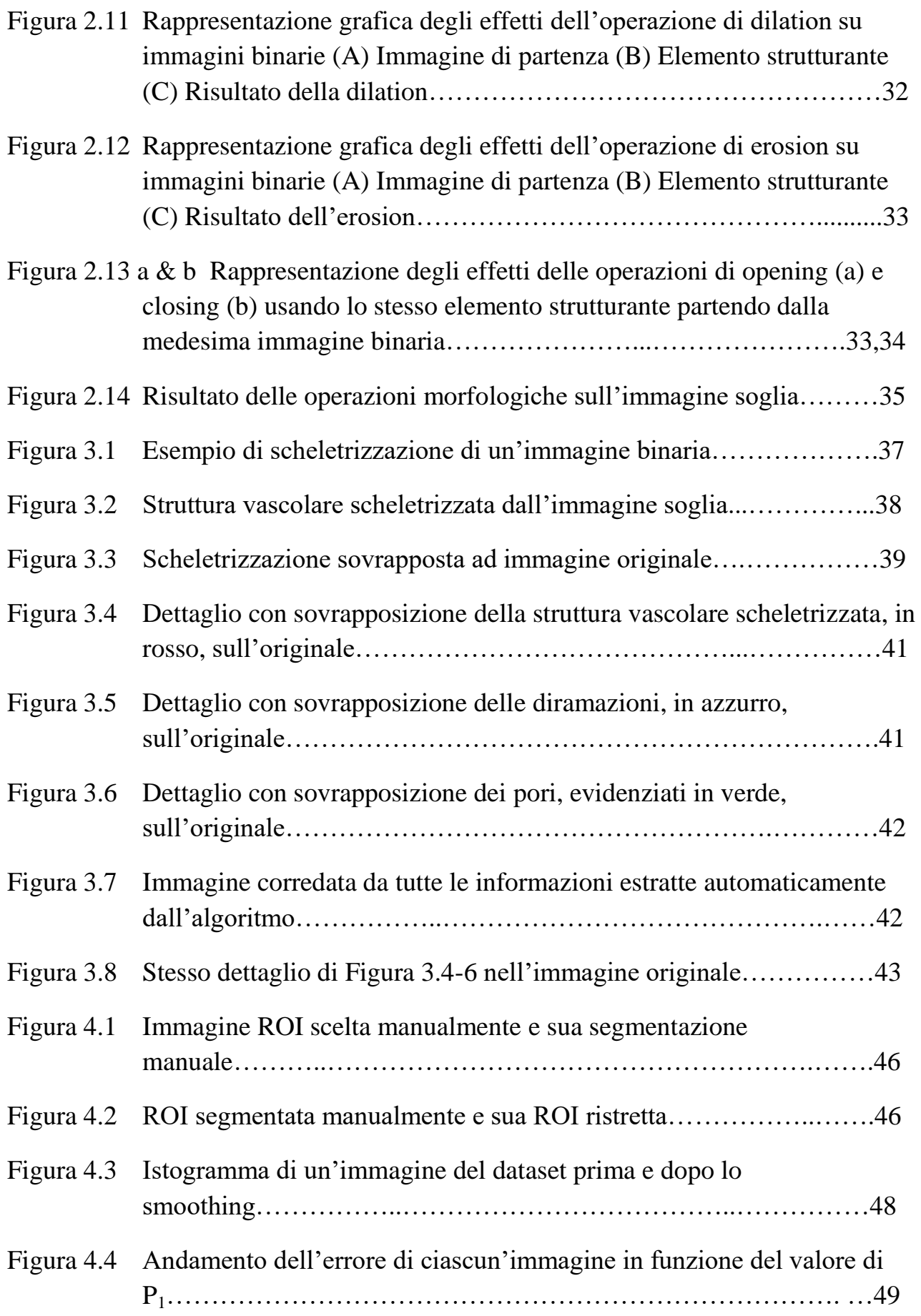

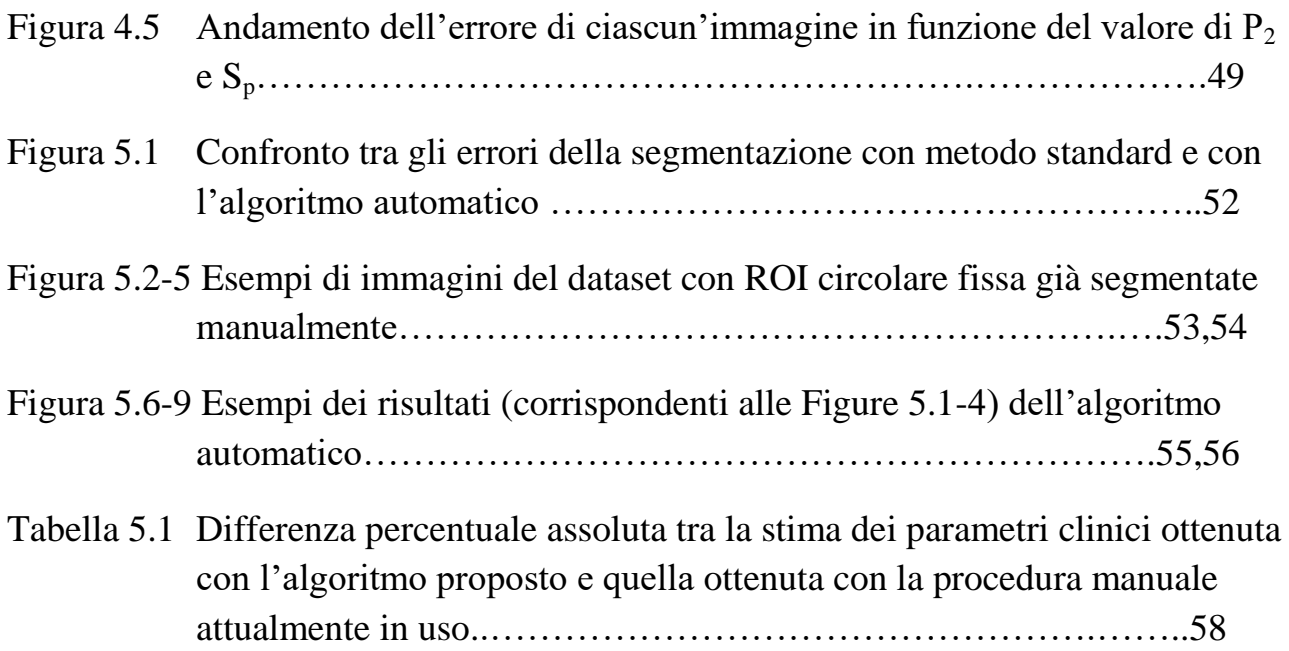

## **Capitolo 1.**

### **La Membrana Corio-allantoidea**

### **1.1 Definizione e Generalità**

La membrana corio-allantoidea (CAM) è un tessuto extra-embrionale proprio degli uccelli costituito da due strati di tessuto epidermico fusi insieme, lo strato corioideo, esterno e lo strato allantoideo, interno. Nel mesoderma di questo doppio strato va a formarsi una densa struttura vascolare (Figura 1.1), nella sua forma completa la CAM è localizzata direttamente a contatto col guscio dell'uovo (15, 23).

La struttura nel suo complesso va ad imitare il comportamento della placenta nei mammiferi, dai primi quattro giorni di sviluppo dell'embrione fino alla schiusa, media lo scambio dell'ossigeno e il trasferimento del calcio dal guscio per favorire la mineralizzazione delle ossa nell'embrione (9, 24).

I vasi costituenti la CAM crescono molto rapidamente fino all'undicesimo giorno di incubazione, con un tasso di proliferazione molto elevato fino ad un successivo rallentamento. Infatti dal tredicesimo giorno l'espansione della CAM può dirsi completa, l'intessitura dei capillari raggiunge la sua disposizione definitiva sulla superficie dello strato ectodermico in prossimità del guscio, connessa al sistema embrionico attraverso le arterie e le vene allantoidee (4, 25).

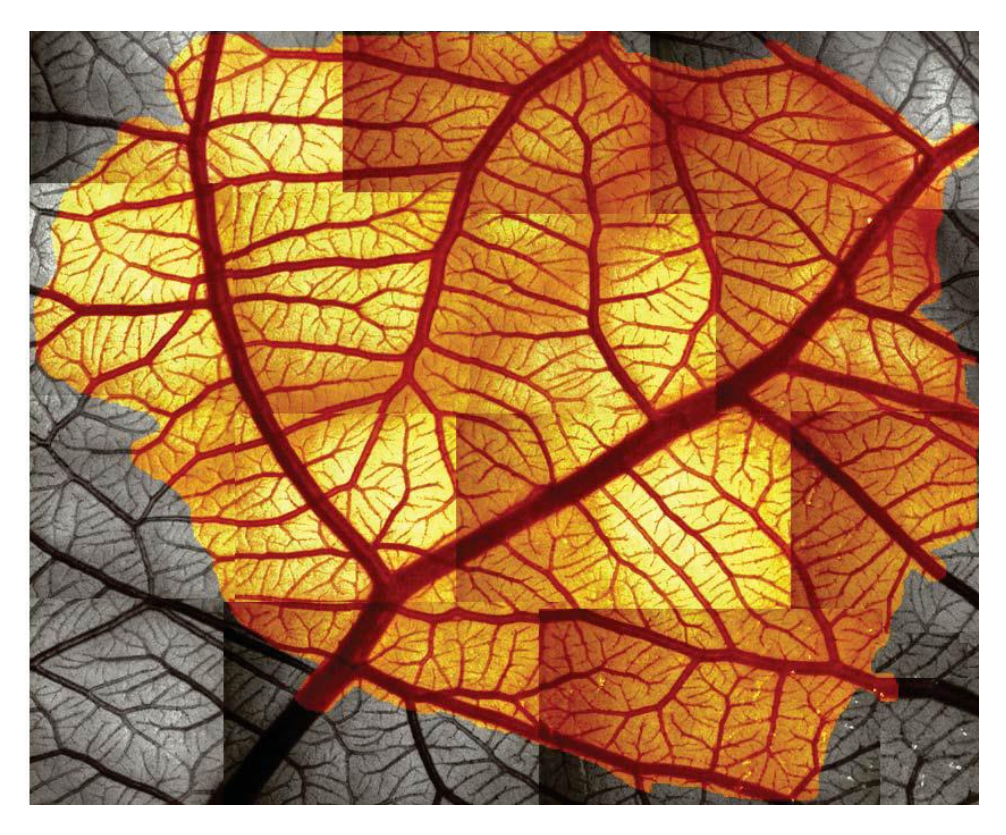

*Figura 1.1*

#### **1.2 Importanza in Studi Clinici**

Per la facilità di accesso alla CAM, per la sua riproducibilità, semplicità e convenienza in termini di costo, gli studi scientifici basati su questa struttura hanno trovato ampio uso come modelli *in-vivo* (18, 22): a partire dai vasi maggiori fino ai capillari, la CAM è caratterizzata da un alto grado di omogeneità ed è responsabile per il continuo apporto di ossigeno all'embrione in crescita. Queste caratteristiche rendono la membrana corio-allantoidea un modello stabile e riproducibile per emulare tutte le strutture deputate allo scambio di gas e sostanze, come il comportamento della placenta dei mammiferi e del sistema circolatorio polmonare.

La CAM, infatti, è usata per indagare lo scambio gassoso (6, 14, 27), l'angiogenesi e anti-angiogenesi (19, 20, 26, 28), lo sviluppo di tumori e metastasi (1,2, 7, 21), le reazioni dell'organismo dopo i trapianti (13) e la tossicità eventuale dei farmaci (10).

La CAM studiata più frequentemente è quella del pollo di razza livornese, un numero più esiguo di studi esamina anche CAM di quaglia Giapponese o rettili come le tartarughe, tuttavia benché le CAM mostrino architetture simili la densità vascolare di quella del pollo è decisamente più alta (5).

#### **1.3 L'Analisi della Struttura Vascolare**

Nonostante l'uso estensivo fatto della CAM in molti studi, la struttura vascolare non è stata ancora sistematicamente caratterizzata, I tentativi fatti rimangono incompleti e basati solo su dati statistici riguardo densità dei vasi e loro lunghezza (17) oppure fermandosi al terzo ordine di diramazione (8), quindi le informazioni riguardo alla struttura dei vasi rimangono ancora scarse.

Un'analisi automatica provvederebbe ad una descrizione quantitativa della struttura vascolare della CAM per comprenderne le relazioni funzionali con il pattern dei vasi osservato, nonché per indagare più approfonditamente i meccanismi di crescita e rimodellamento.

Attualmente le aree selezionate contenenti alberi arteriali o venosi che collegano varie diramazioni estratte dalla microscopia sono analizzate manualmente o in modo semi-automatico, e tramite l'uso di comuni software di elaborazione di immagini si ricostruisce l'albero vascolare (16) (Figura1.2) estrapolando in questo modo le informazioni sulla lunghezza dei vasi, e il numero di diramazioni (Figura 1.3). Questa procedura oltre ad essere soggettiva ed onerosa in termini di tempo costringe spesso a fermare l'indagine molto prima dell'intessitura capillare poiché il numero di vasi e diramazioni diventa eccessivo da analizzare.

L'analisi delle immagini fornite con l'algoritmo sviluppato in questa tesi permette di estrarre in modo automatico e riproducibile alcuni importanti parametri morfometrici della CAM come la lunghezza totale del network, la lunghezza media dei vasi e il numero di diramazioni. Parametri da cui si possono derivarne altri quali la densità superficiale della struttura vascolare, il *topological pathway length* e il *morphological pathway length* .

Questi parametri sono utili nell'analisi funzionale perché necessari input ai modelli numerici per lo studio dell'emodinamica della CAM, perciò è importante siano estratti con precisione e ripetibilità per avere risultati consistenti in successive analisi: ciò può essere garantito solo da un algoritmo automatico.

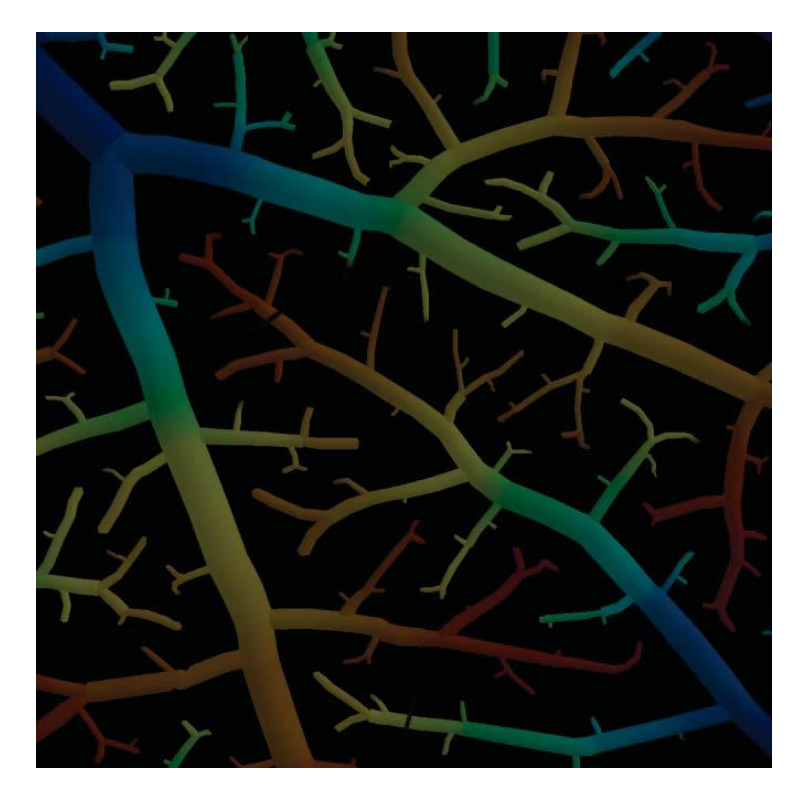

*Figura 1.2*

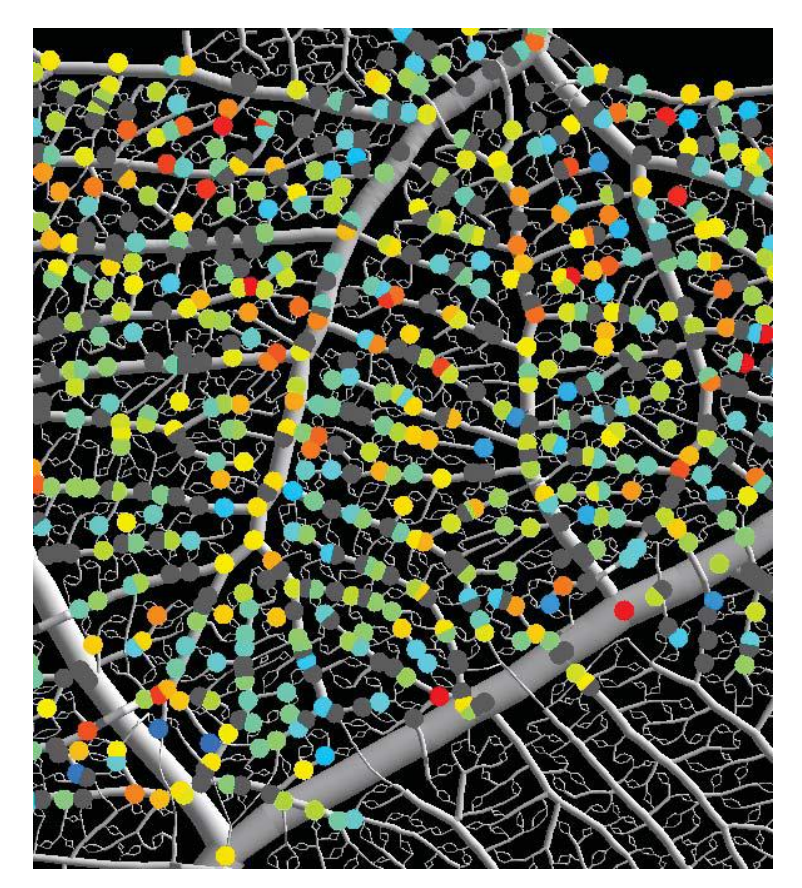

*Figura 1.3*

#### **1.4 Il Dataset**

Il dataset, fornito dal Dipartimento di Fisiologia dell'Università Charité di Berlino, è costituito da 22 immagini (Figura 1.5-8) acquisite con *intravital* microscopy (microscopio con obiettivo Leitz Wetzlar a lunga distanza, ingrandimento 4x, NA 0.12, con illuminazione parallela, trans-illuminazione ed epi-illuminazione, Figura 1.4).

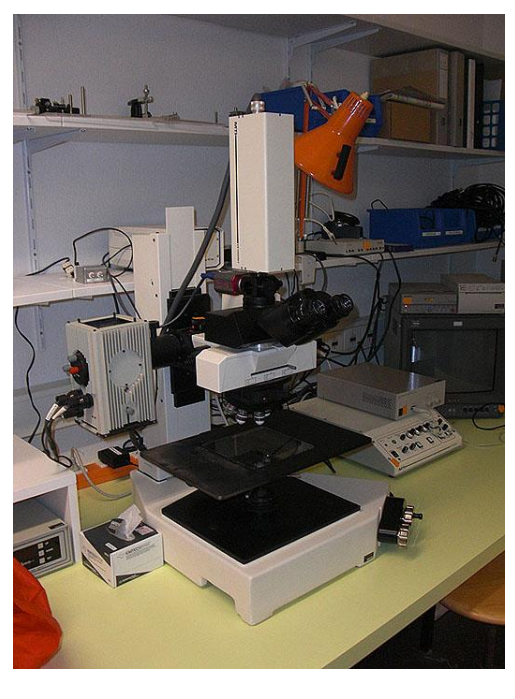

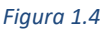

Le immagini si riferiscono a culture cellulari deposte su un supporto a temperatura e umidità controllata sul quale il microscopio è stato montato. Le culture provengono da uova fertilizzate di pollo livornese (Gallus-gallus, VALO BioMedia GmbH, Cuxhaven, Germania) incubate orizzontalmente in ambiente umidificato a 37.5°C (3). Dopo 72 h il guscio è stato rotto in condizioni asettiche ed il contenuto, compreso l'embrione, è stato trasferito sui piatti di coltura (diametro 87 mm, TPP, Transadingen, Svizzera) dove l'incubazione è continuata fino allo stadio 42 di Hamburg-Hamilton (11).

Le immagini sono in scala di grigio, ed hanno dimensione 1920 x 1080 pixel. Rappresentano diverse porzioni della membrana e membrane diverse, ed in esse vi sono vasi di dimensione più considerevole insieme a strutture microvascolari più fitte.Dalle immagini fornite, sono state estratte sette ROI ristrette, utilizzate come *validation-set* per l'ottimizzazione dei parametri dell'algoritmo. Le ventidue immagini sono state utilizzate come *test-set* in fase di confronto con la tecnica di segmentazione semi-automatica usata attualmente dai clinici.

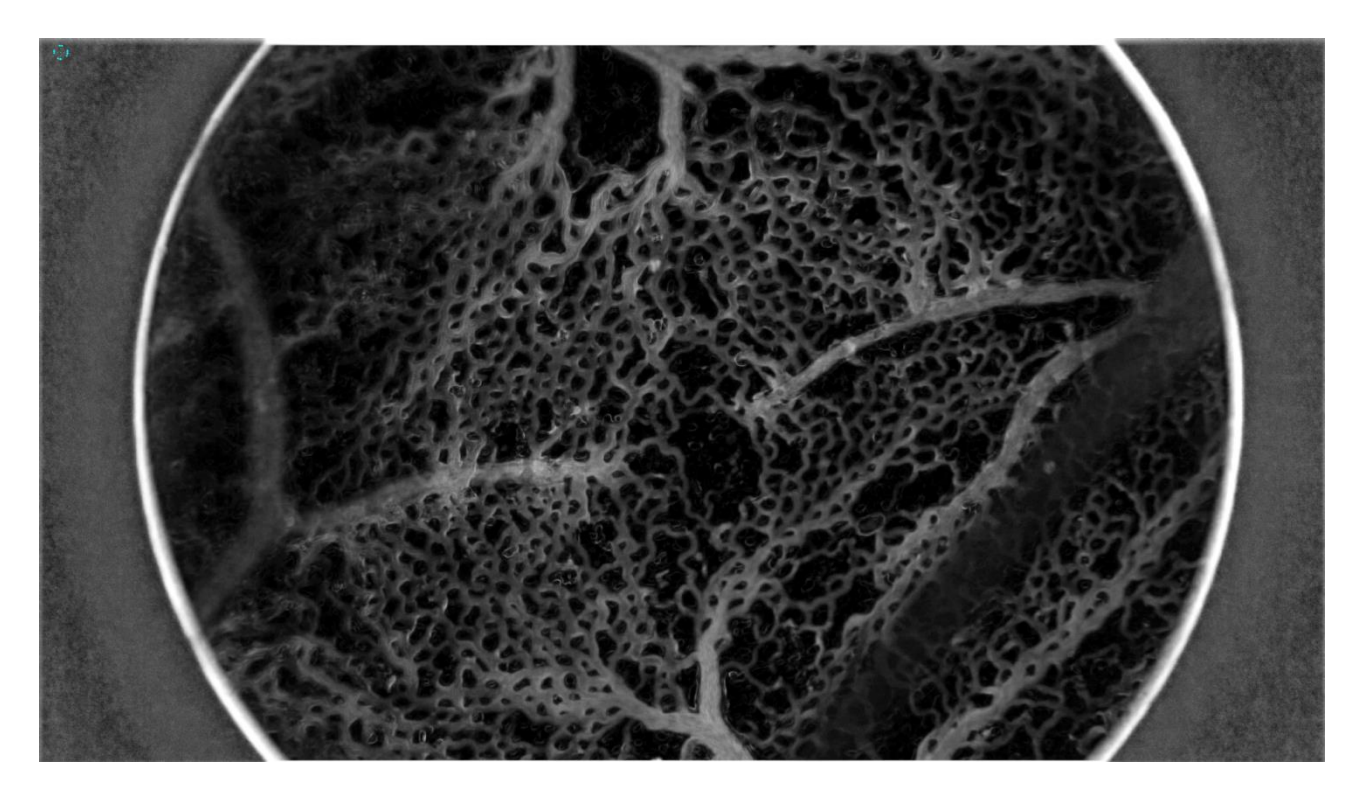

*Figura 1.5*

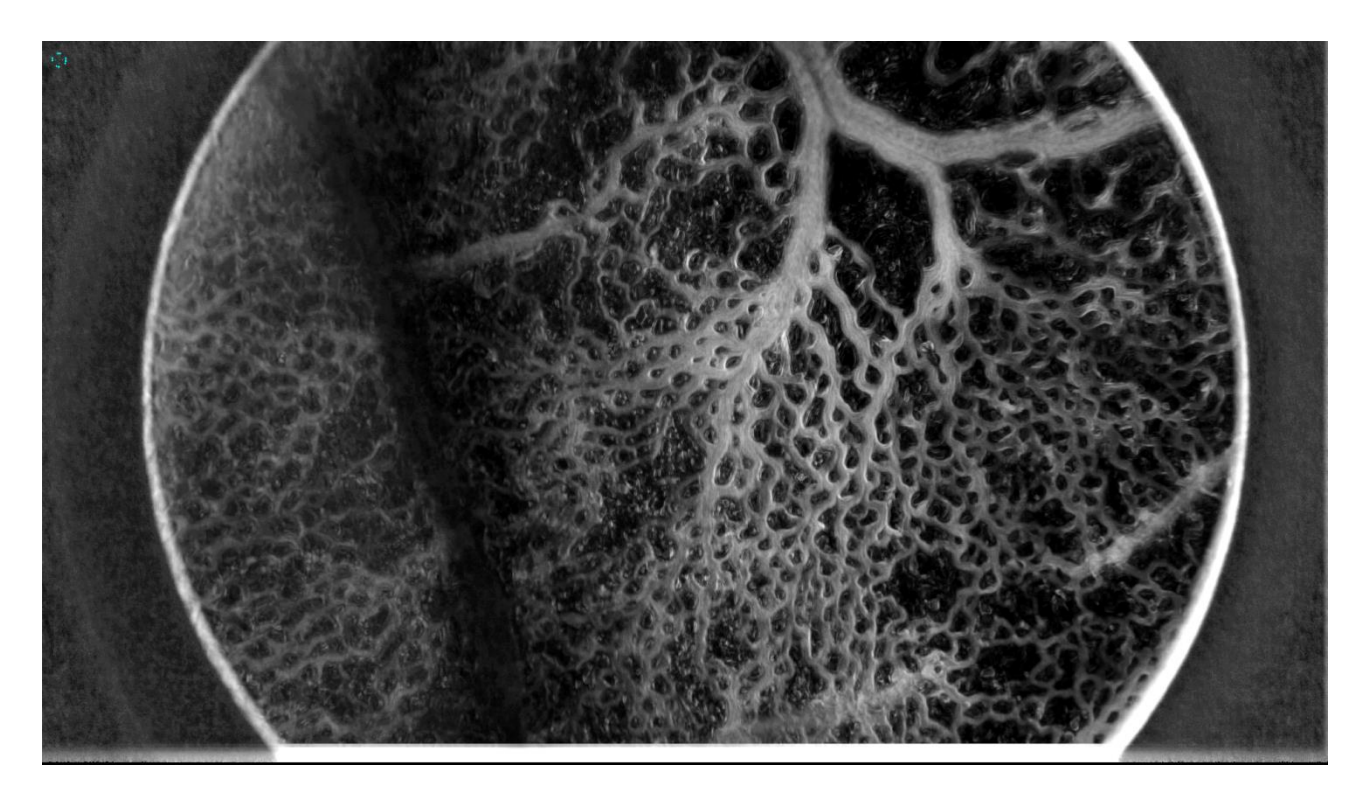

*Figura 1.6*

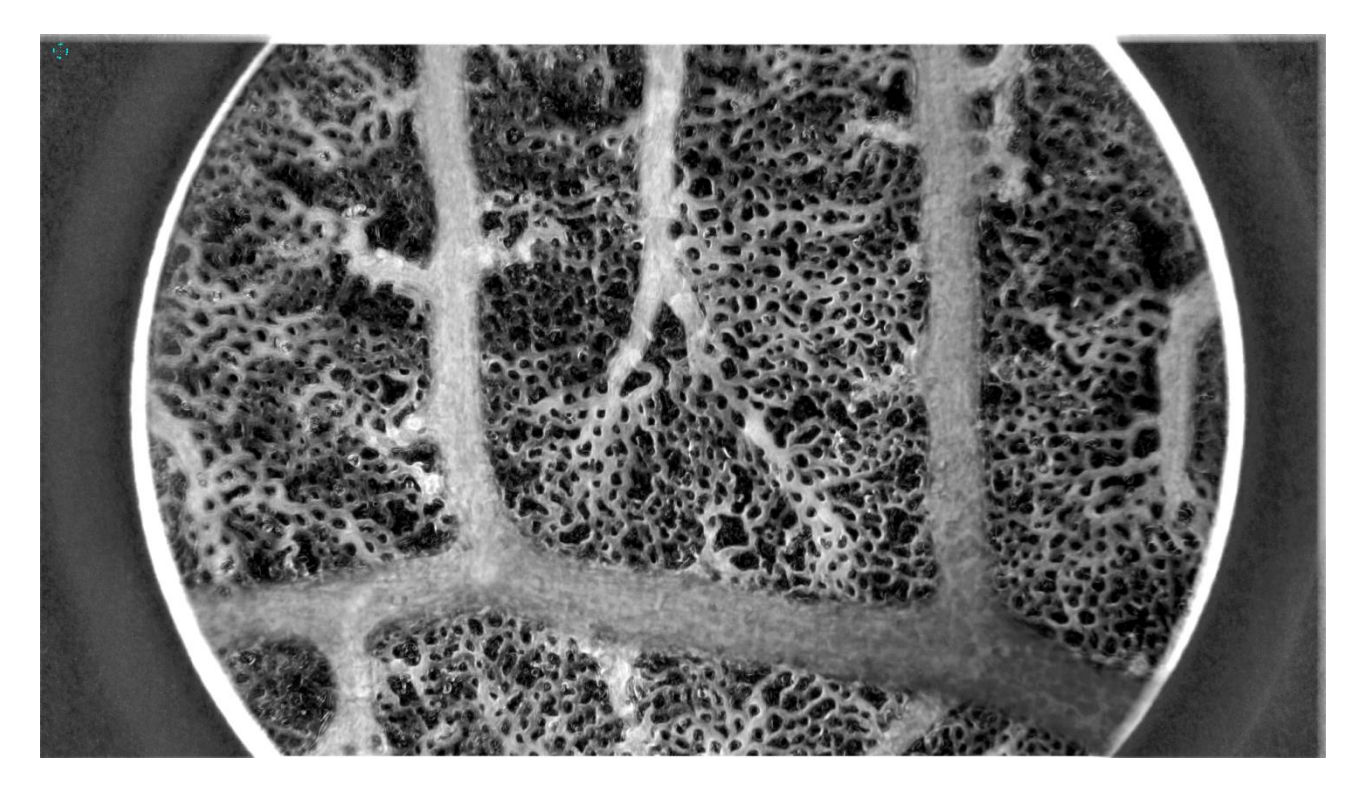

*Figura 1.7*

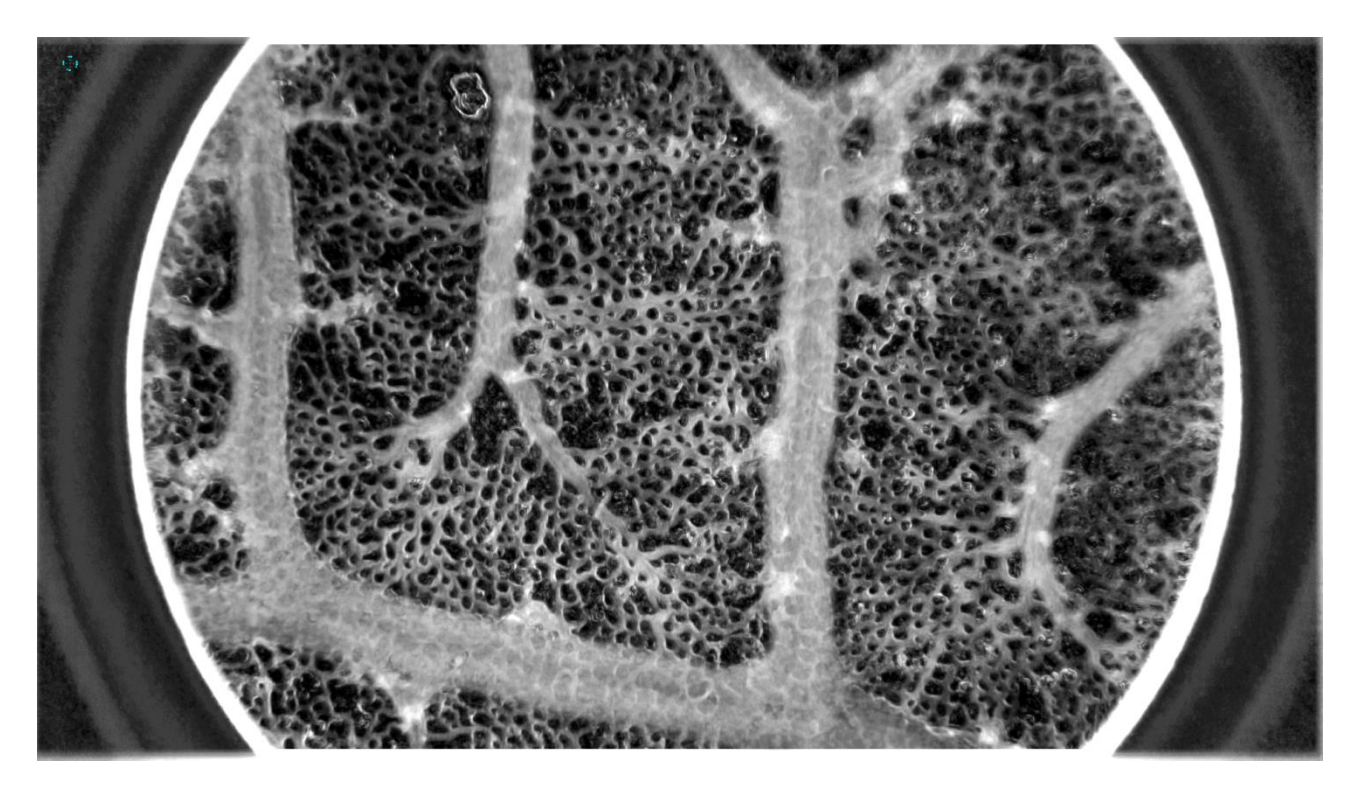

*Figura 1.8*

### **Capitolo 2.**

### **L'Algoritmo di Segmentazione**

#### **2.1 Pre-processing**

La prima fase dell'algoritmo di segmentazione consiste in due operazioni sull'immagine originale data in ingresso, che vanno a modificare il livello di grigio di ciascun pixel per poter rendere più efficaci i passi successivi. Il primo operatore che si applica è di tipo locale, coinvolge un intorno 3x3 di ogni pixel, è una tecnica di filtraggio nel dominio dello spazio, chiamata *filtraggio high-boost*, che va ad accentuare i contorni dei soggetti nell'immagine, in questo caso i vasi sanguigni, ed al contempo ad aumentare il livello di grigio dei pixel.

Il filtraggio applica l'operatore Laplaciano in ogni punto dell'immagine, ovvero un'approssimazione dell'operazione di derivata seconda discreta come mostrato in (III) esplicitata sostituendo le derivate prime discrete come mostrato in (I) nella definizione di Laplaciano (II).

$$
\frac{df(x,y)}{dx} \stackrel{\text{def}}{=} f(x+1,y) - f(x,y)
$$

(I)

 $\nabla^2 f(x, y) \stackrel{\text{def}}{=}$  $\partial^2 f(x, y)$  $\frac{\partial^2}{\partial x^2}$  +  $\partial^2 f(x, y)$  $\partial y^2$ 

(II)

$$
\nabla^2 f(x, y) = 4f(x, y) - f(x + 1, y) - f(x - 1, y) - f(x, y + 1) - f(x, y - 1)
$$
  
(III)

Il filtraggio nel dominio dello spazio avviene tramite una convoluzione con l'opportuna maschera 3x3 pixel mostrata in Figura 2.1 che rappresenta graficamente l'operazione,

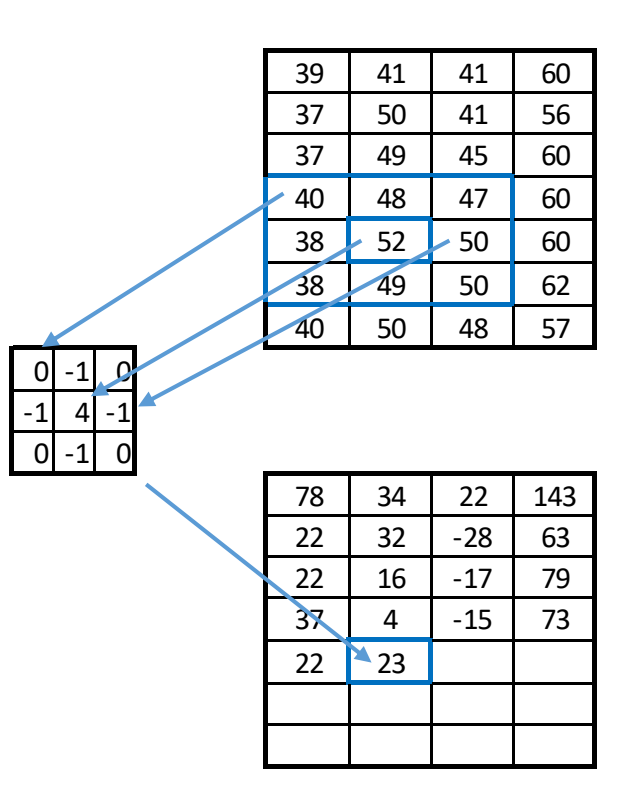

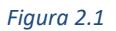

il filtro high-boost aggiunge inoltre al pixel centrale una costante A, scelta pari a 3 nel caso in esame (Figura 2.2).

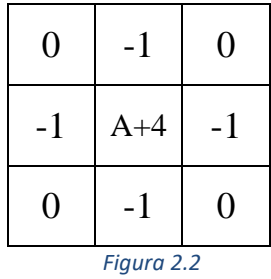

La seconda operazione di pre-processing è un'operazione puntuale sull'immagine ottenuta dal filtraggio precedente. Ovvero si esegue una semplice operazione matematica sul livello di grigio di ciascun pixel  $(l_k)$  normalizzando poi nell'intervallo di 256 livelli di grigio, avendo immagini ad 8bit, moltiplicando per un opportuno fattore  $(C_k)$ .

$$
s_k = c_k \cdot (l_k)^\gamma
$$

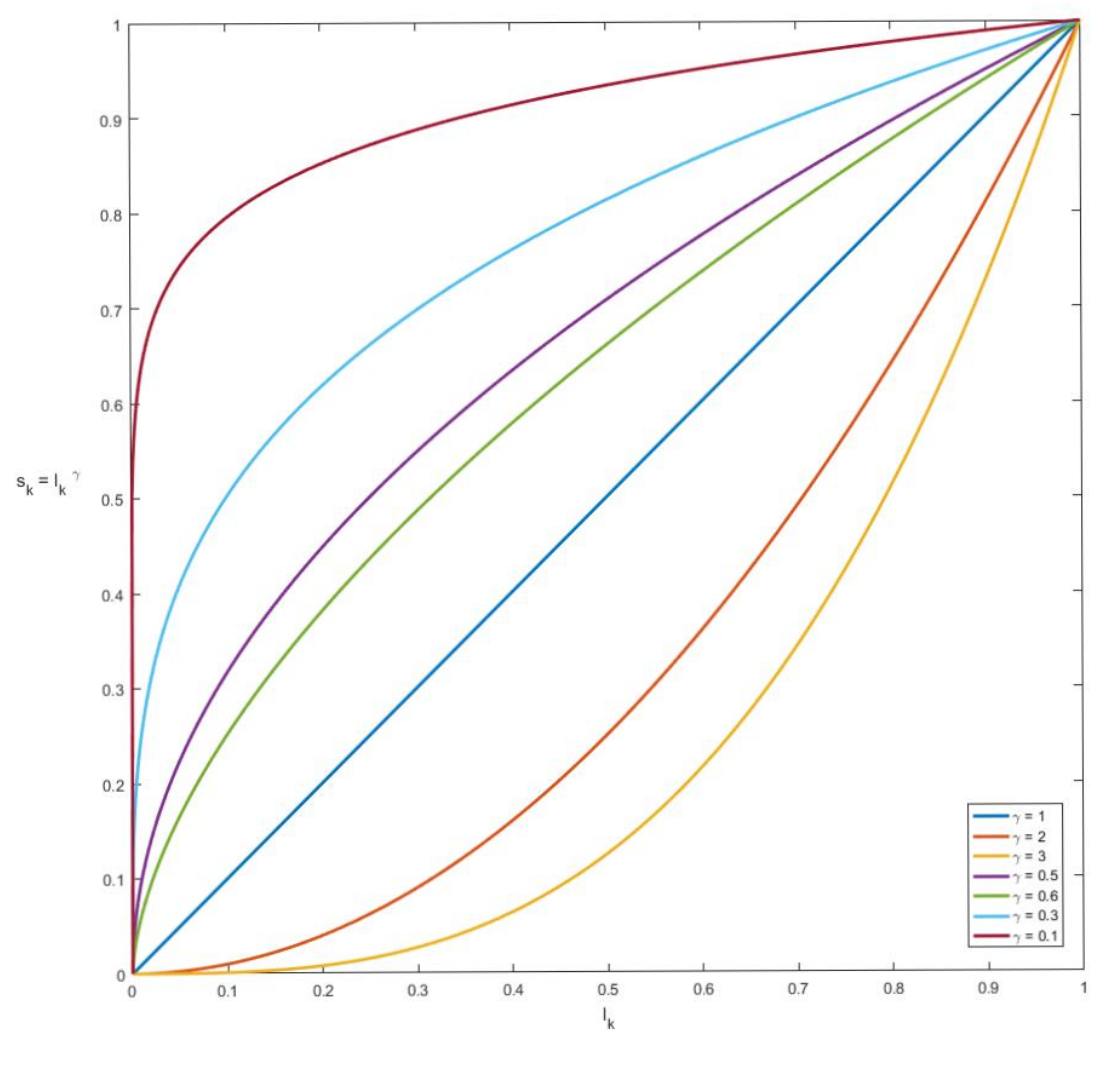

*Figura 2.3*

L'operazione scelta è un elevamento a potenza, come si può vedere dalla Figura 2.4 avendo l'obbiettivo di schiarire l'immagine soprattutto per i valori "chiari" si è scelto un valore di γ minore di 1 e per la precisione γ = 0.6.

#### **2.2 Scansione dell'immagine con una maschera**

Dopo entrambe le operazioni precedenti, i valori di grigio dell'immagine risultante sono stati riportati nell'intervallo [0,1] come numeri *double* per permettere all'agoritmo di eseguire le routine successive.

Il passo seguente costituisce una delle peculiarità dell'algoritmo, ovvero lo scandire l'immagine Ienhanced ottenuta dalla parte di pre-processing, con una maschera di dimensioni opportune, determinate dal training set come sarà spiegato più avanti. Partendo dall'angolo in alto a sinistra e procedendo per fasce orizzontali, si estrae una sotto matrice dall'immagine, su questo riquadro di pixel preso in considerazione si

calcola la soglia ottima con una funzione built-in di MatLab, il valore trovato viene memorizzato ed attribuito al pixel "centrale" del riquadro. Quindi la maschera scorre per la sua intera dimensione verso destra per esaminare il sottoinsieme di pixel successivo da cui, allo stesso modo è calcolata la soglia ottima e salvata. Si procede fino ad aver scandito l'immagine nella sua interezza, si ottiene come risultato una matrice contenente i valori delle soglie locali.

#### **2.3 Interpolazione**

Sulla matrice ottenuta precedentemente si applica un'interpolazione tra i valori contenuti in modo da ottenere una matrice di dimensioni uguali a quelle dell'immagine di partenza: I<sub>soglia</sub>, facendo questo si ha un valore di soglia corrispondente a ciascun pixel originale in I<sub>enhanced</sub>. L'interpolazione tra le soglie viene effettuata con spline cubiche sia nella direzione delle righe sia delle colonne garantendo un profilo di continuità coerente tra i valori (Figura 2.5).

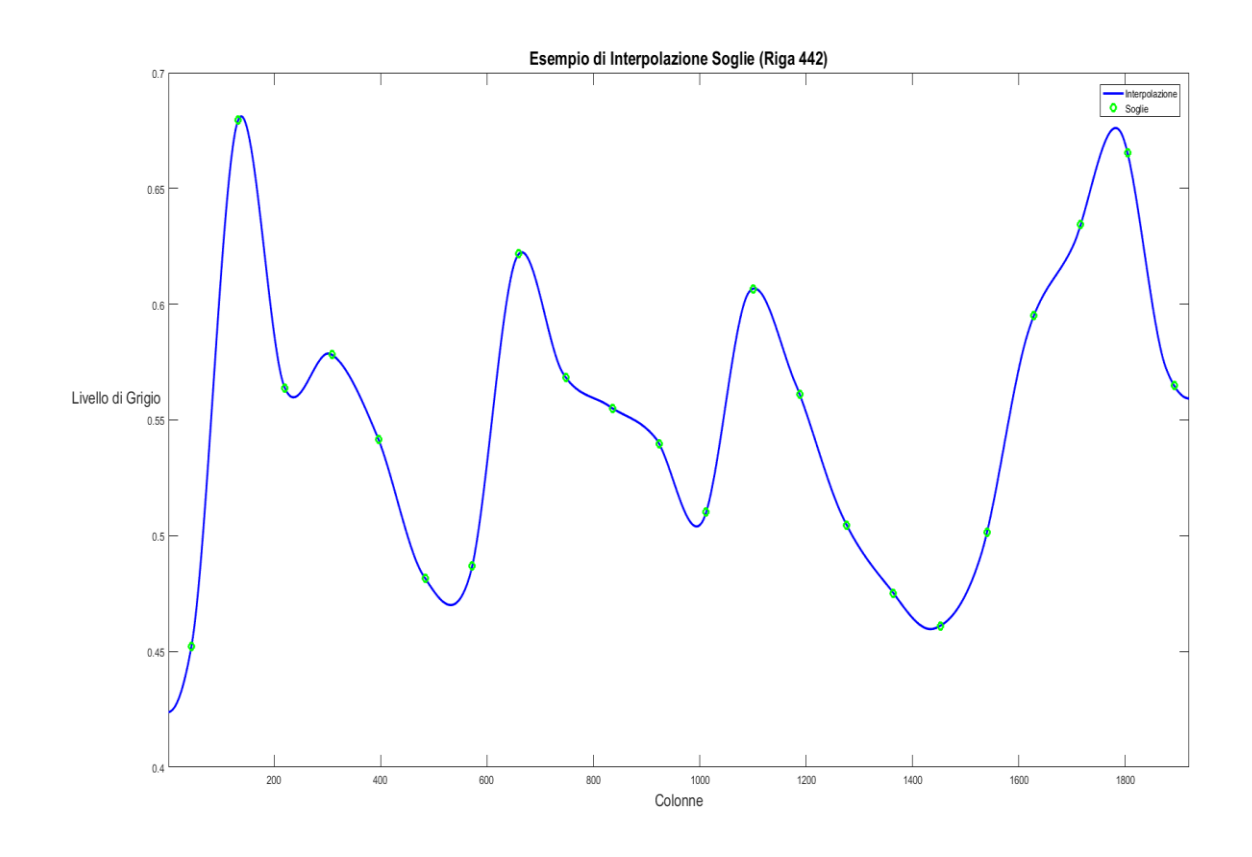

*Figura 2.4*

#### **2.4 Sogliatura**

L'operazione di soglia, o thresholding in inglese, è un'azione su di un'immagine che permette di passare da valori nell'intervallo [0,1] in questo caso, ad un'immagine a valori binari. La sogliatura può essere puntuale, locale o globale, a seconda coinvolga rispettivamente i pixel in dipendenza dalla loro posizione, da un loro intorno o la totalità dell'immagine. Semplicemente, una volta scelto un opportuno valore *lth* i pixel con valore del livello di grigio maggiore sono settati ad 1 (true), viceversa gli altri sono settati a 0 (false), come mostrato in Figura 2.6 [D]

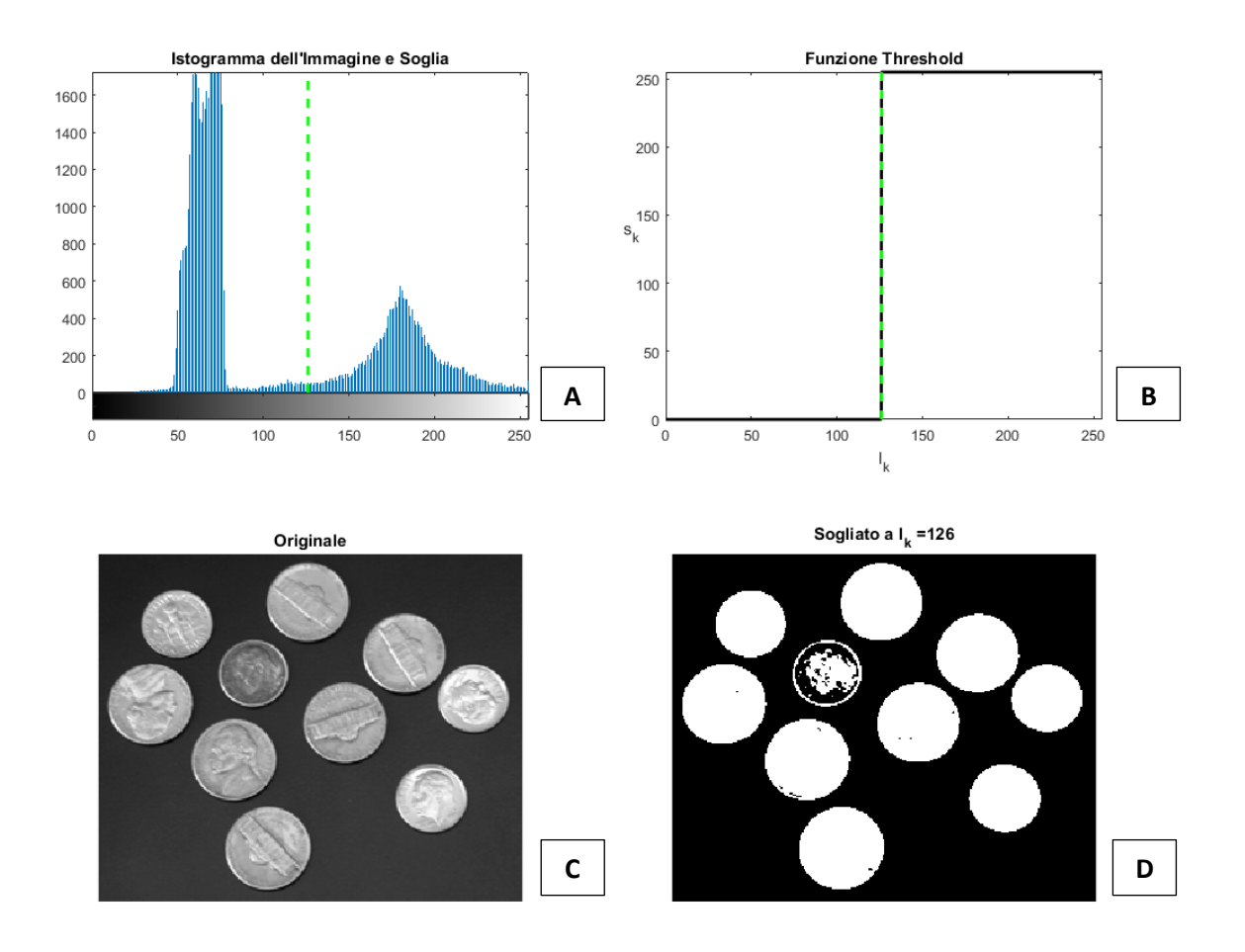

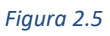

Quella che l'algoritmo va ad eseguire è una soglia globale, infatti il risultato dell'operazione precedente è una "mappa" di valori di soglia per pixel (Figura 2.7); avendo Isoglia si esegue l'operazione di thresholding con una semplice disuguaglianza

$$
I_{enhanced} > I_{soglia}
$$

così da ottenere un'immagine binaria con 0 dove c'è sfondo e 1 dove sono evidenti i vasi della struttura vascolare (Figura 2.8).

Mappa Soglie Interpolate

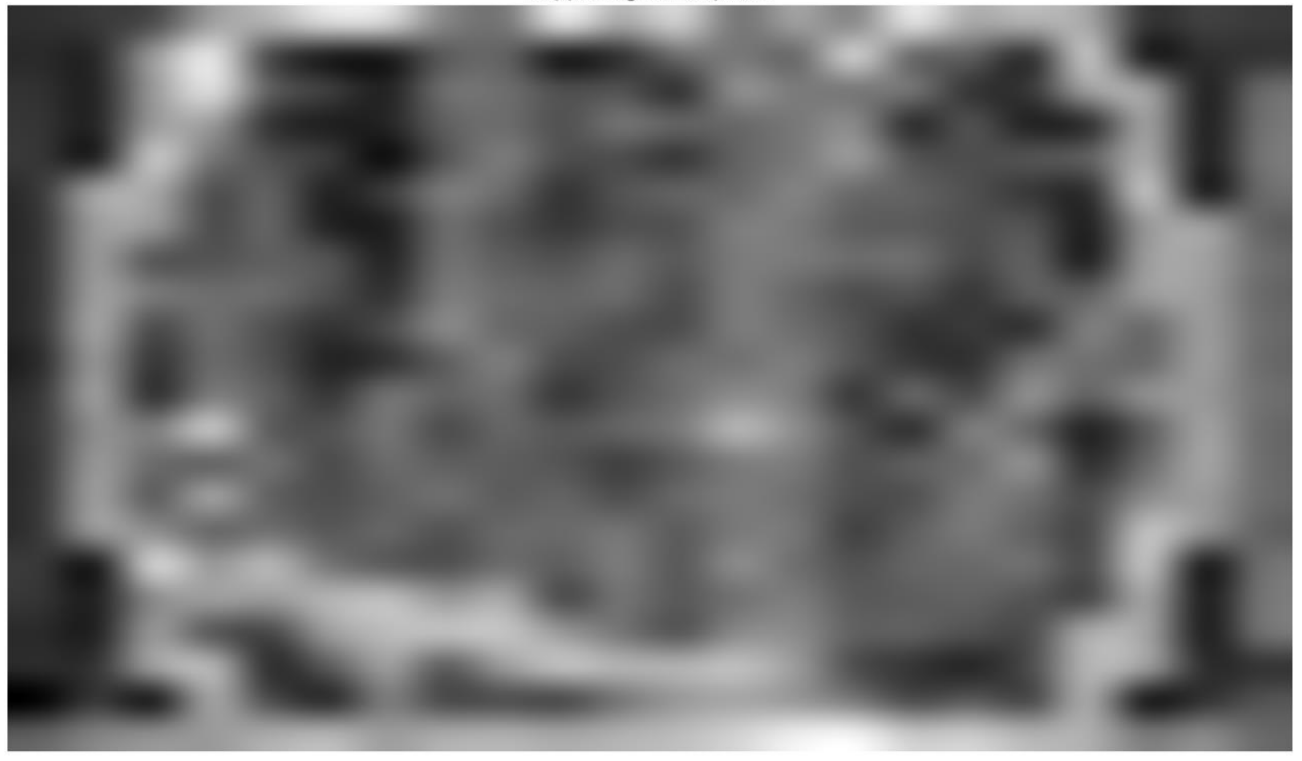

*Figura 2.6*

**Risultato Soglia** 

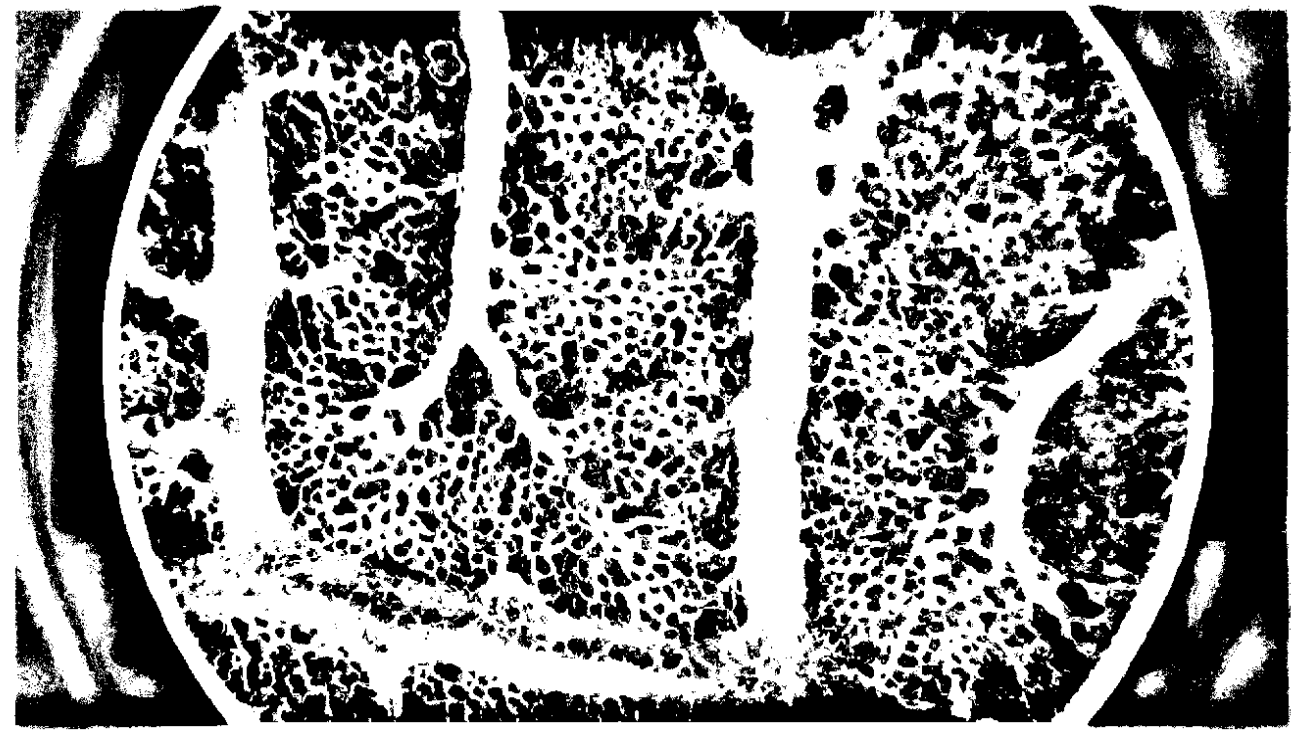

*Figura 2.7*

#### **2.5 Doppia Sogliatura**

La scansione dell'immagine con una finestra di dimensioni ridotte come quella scelta nel paragrafo precedente permette di evidenziare bene i vasi più piccoli del network. Tuttavia se nell'immagine sono presenti porzioni di vasi di calibro più grande la soglia estrae il dettaglio sulle imperfezioni nella loro superficie, da qui l'idea di effettuare una seconda scansione dell'immagine questa volta non utilizzando l'immagine migliorata, ma una sua versione sfocata. In questo modo vengono "nascosti" i vasi più sottili, uniformando il livello di grigio con uno smoothing dell'immagine. In fase di scelta dei parametri si è cercato il grado di sfocatura migliore per le elaborazioni successive in funzione di una riduzione percentuale definita della varianza dei livelli di grigio dell'immagine originale. La sfocatura si effettua con uno smoothing tramite filtro a media mobile le cui dimensioni sono tarate con l'obbiettivo di ridurre quanto desiderato la varianza iniziale nei livelli di grigio (Figura 2.9). Una volta ottenuta l'immagine sfocata si prosegue alla scansione e all'estrazione delle soglie con una maschera di dimensioni opportune come fatto precedentemente, procedendo all'interpolazione dei valori restituiti, quindi eseguendo il thresholding con la nuova mappa. Per ottenere le migliori caratteristiche da entrambe le soglie, ovvero l'evidenziazione dei vasi di calibro ridotto, insieme all'estrazione corretta dei grandi vasi, si esegue un'operazione booleana di AND sulle due immagini che permette di sovrapporle mantenendo intatti i valori "true" di entrambe (confronto tra Figura 2.7 e Figura 2.10).

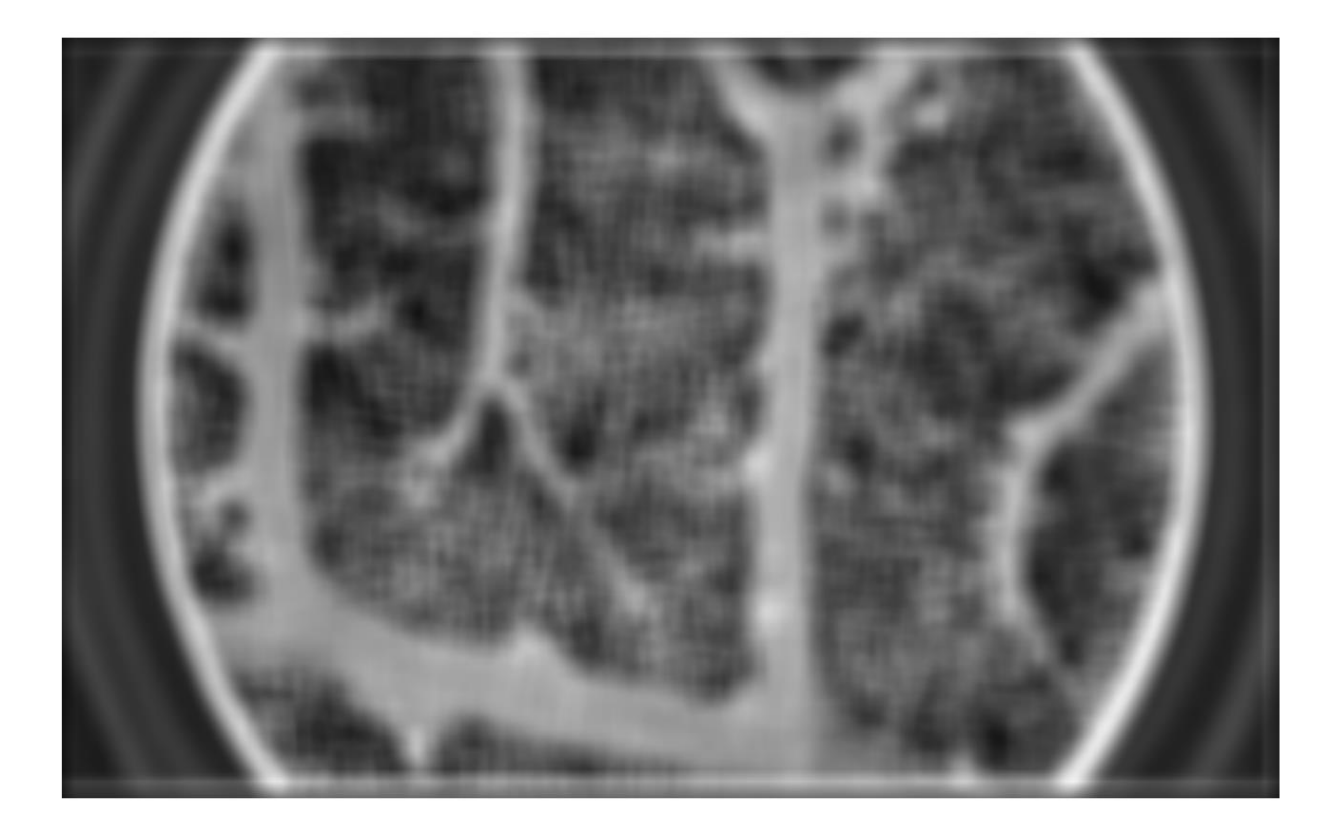

*Figura 2.8*

Risultato Seconda Soglia

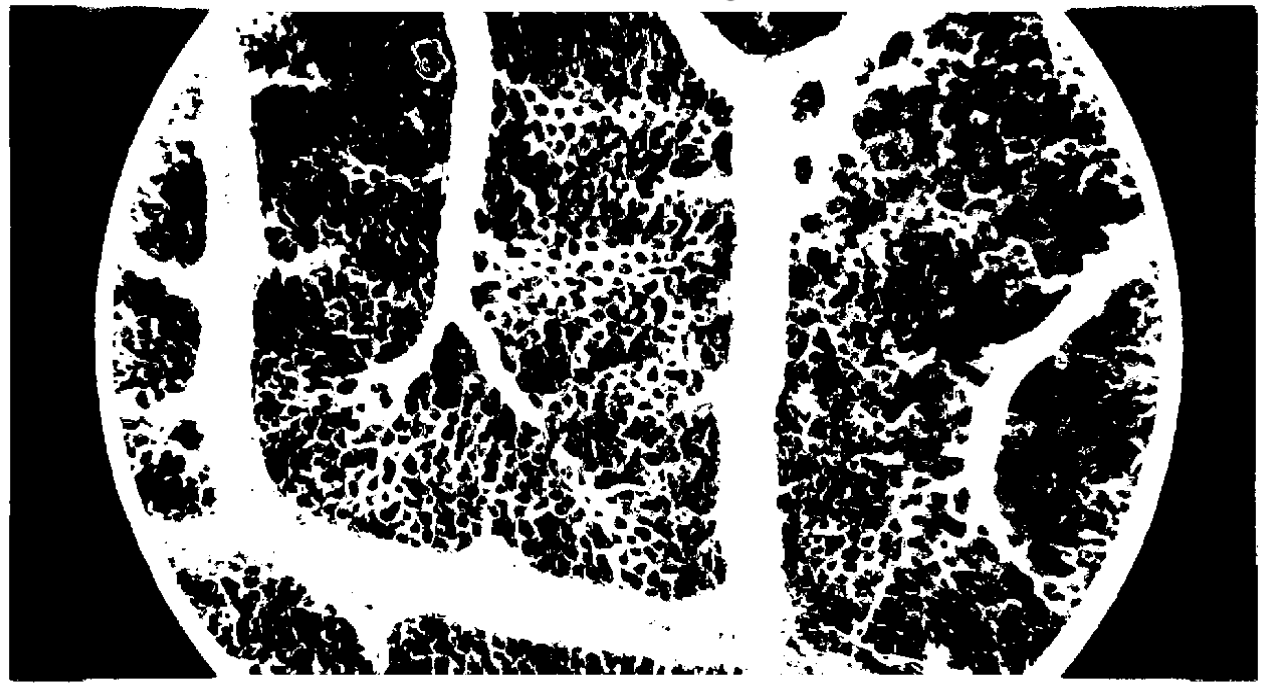

*Figura 2.9*

Risultato Doppia Soglia

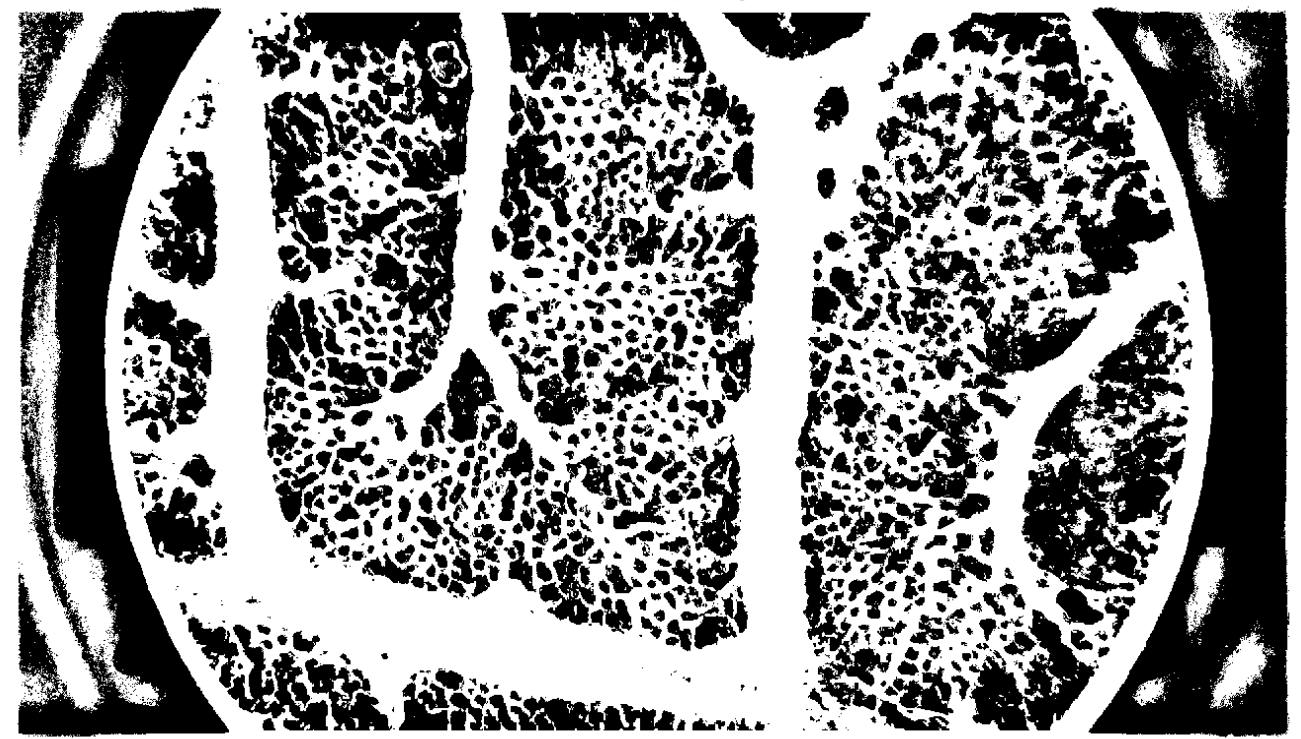

*Figura 2.10*

#### **2.6 Operazioni Morfologiche**

Le operazioni morfologiche sono elaborazioni di immagini binarie, che si basano sull'interazione tra un elemento strutturante, **B,** e l'immagine da elaborare **A**. Le due principali, combinando le quali si costruiscono le altre, sono *erosion* e *dilation.* Matematicamente si definiscono:

• Dilation: 
$$
A \oplus B \stackrel{\text{def}}{=} \bigcup_{b \in B} A_b
$$
 (IV)

• Erosion: 
$$
A \ominus B = \bigcap_{b \in B} A_{-b}
$$
 (V)

Per la dilation, se l'origine dell'elemento strutturante coincide con uno "0" dell'immagine, non c'è nessun cambiamento e si prosegue con il pixel successivo; se l'origine dell'elemento strutturante coincide con un "1" dell'immagine invece, si implementa l'operatore logico OR su ogni pixel dell'elemento strutturante ed il suo corrispondente dell'immagine.

Per quanto riguarda l'erosion invece se l'origine dell'elemento strutturante coincide con uno "0" dell'immagine, non c'è nessun cambiamento e si prosegue con il pixel successivo; se l'origine dell'elemento strutturante coincide con un "1" dell'immagine e almeno uno dei pixel dell'elemento strutturante si estende oltre l'oggetto (pixel"1"), allora il valore del pixel dell'immagine che corrisponde all'origine dell'elemento strutturante viene posto uguale a "0". Il tutto si traduce operativamente e visivamente negli esempi mostrati in Figura 2.12 e Figura 2.13.

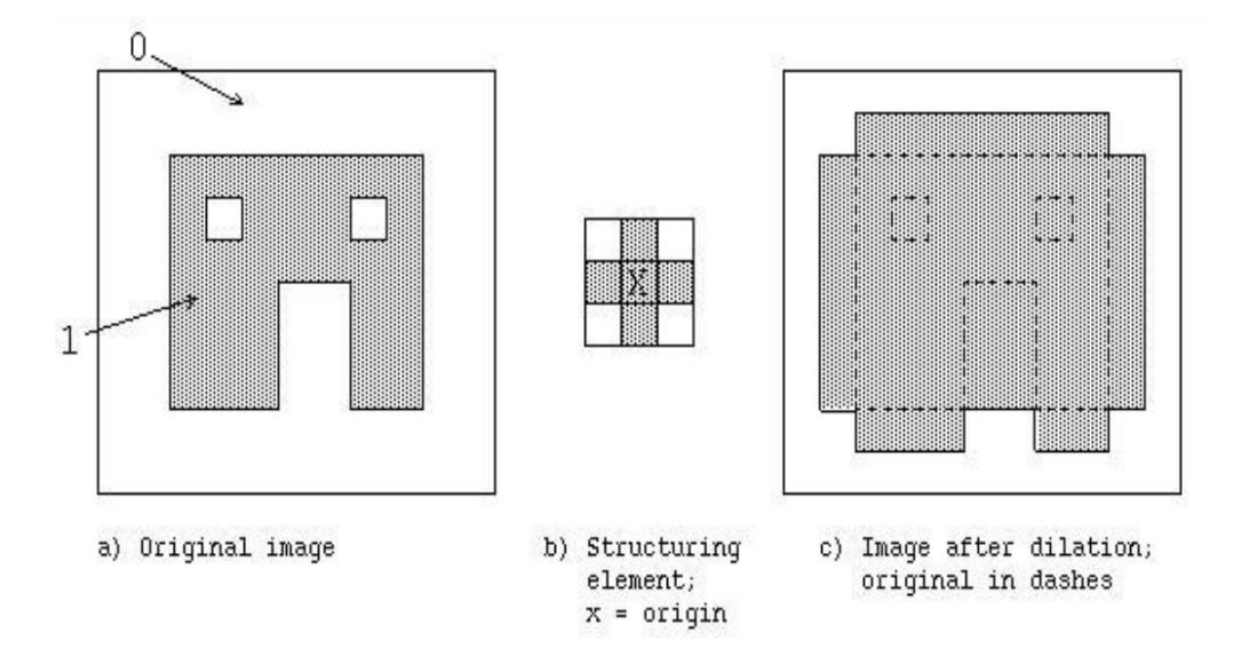

*Figura 2.11*

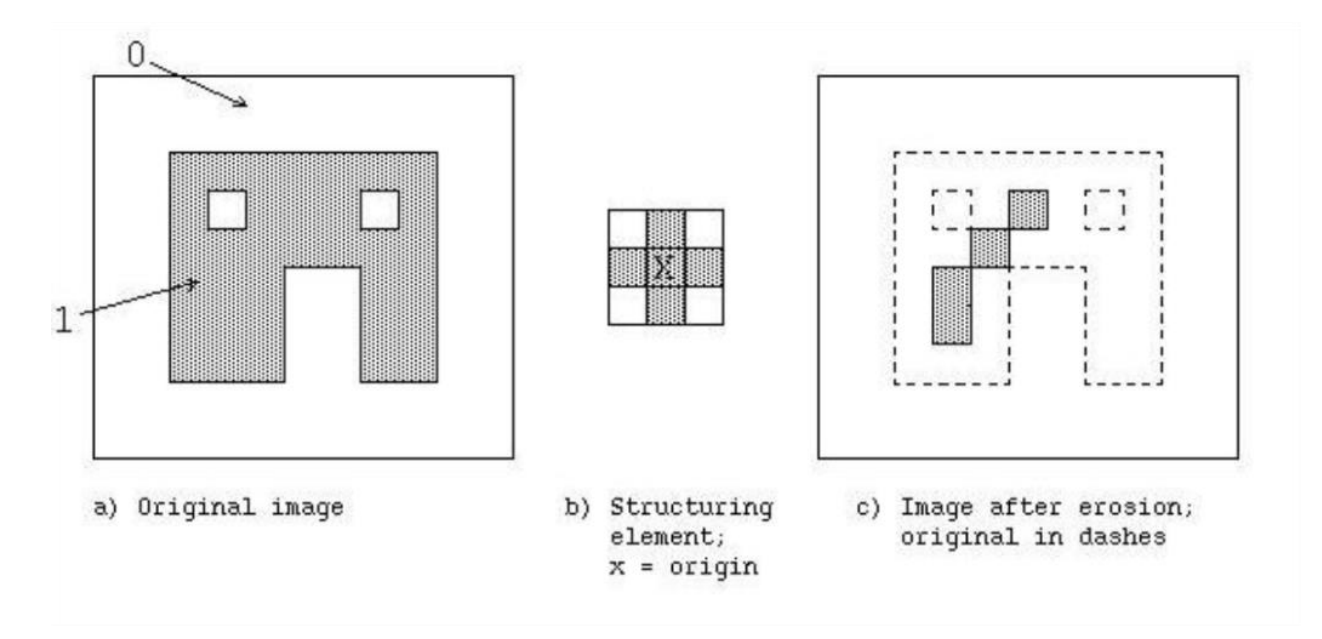

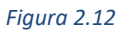

Tali operazioni sono state sfruttate per migliorare i risultati del thresholding, con la dilation si sono riempiti i buchi neri di dimensione ridotta rimasti eventualmente all'interno dei vasi sia di grande sia di piccolo calibro. Con l'erosion invece si è agito per migliorare la definizione dei pori formati dal network nonché ad eliminare eventuali macchie bianche isolate per evitare venissero identificate come vasi. L'uso in sequenza di queste due operazioni, con uno stesso elemento strutturante ha un nome preciso a seconda dell'ordine in cui sono eseguite le operazioni, si parla di

**Closing:**  $A \circ B \stackrel{\text{def}}{=} (A \oplus B) \ominus B$ ; (dilation seguita da erosion) (VI)

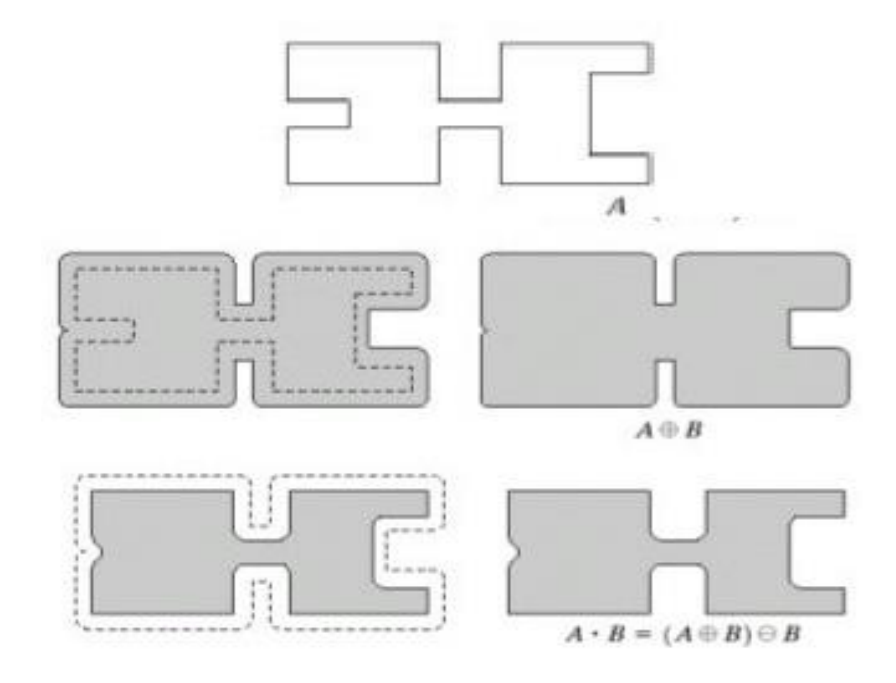

*Figura 2.13 a*

**Opening:**  $A \cdot B \stackrel{\text{def}}{=} (A \ominus B) \oplus B$ ; (erosion seguita da dilation) (VII)

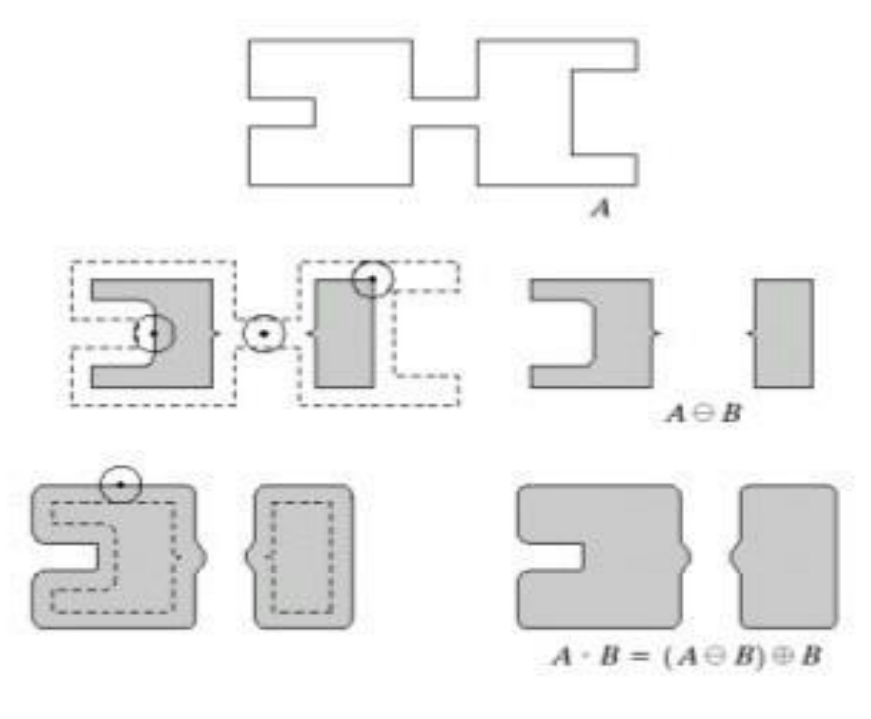

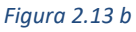

In particolar moto usando il *closing* con un opportuno elemento strutturante si è cercato di completare le porzioni di vasi che erano risultate sconnesse dall'operazione di sogliatura, andando a ricostruire il vaso. Questa operazione di miglioramento restituisce l'immagine soglia in Figura 2.15 dalla quale vengono estratti poi tutti i parametri di interesse.

Risultato Operazioni Morfologiche di Miglioramento

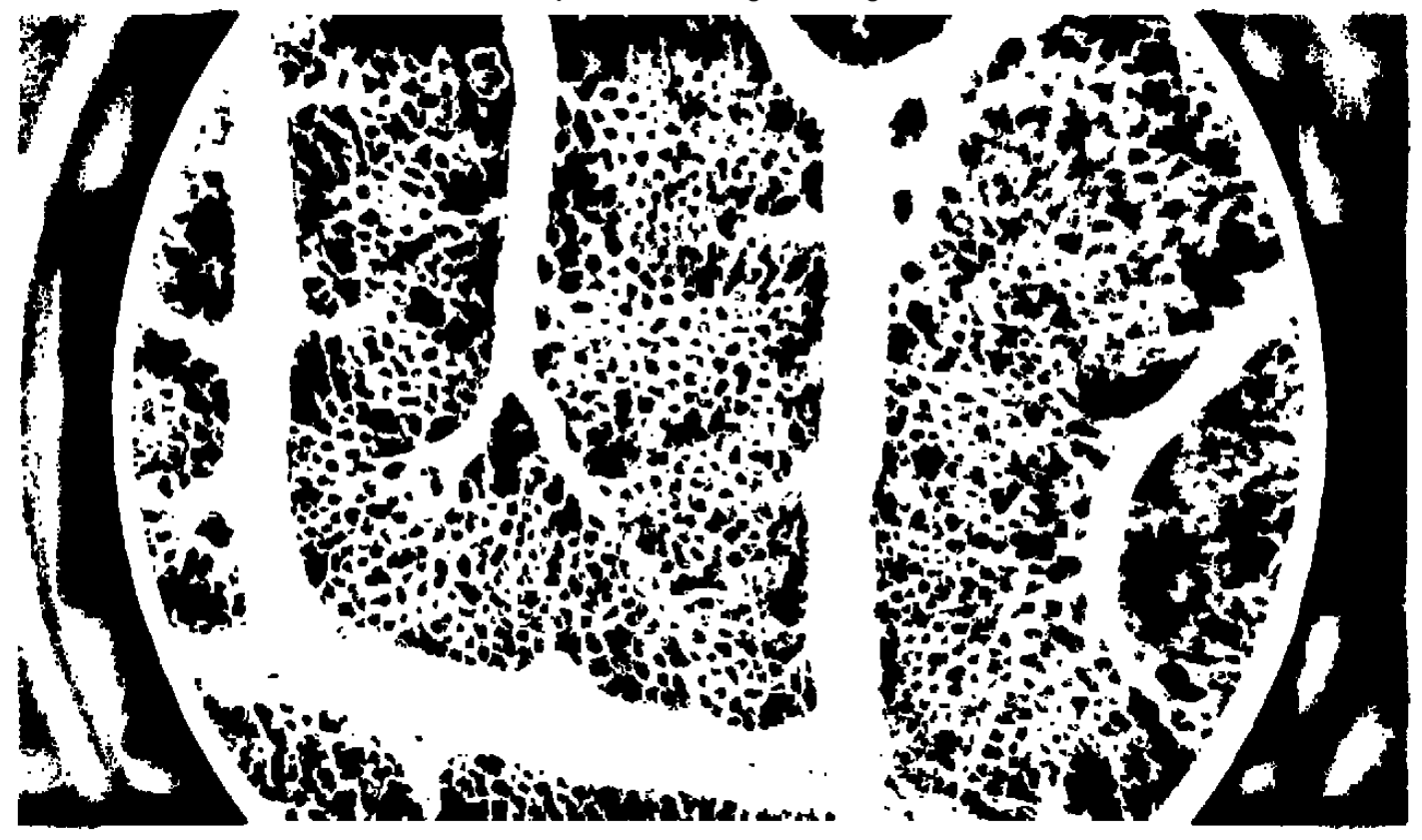

*Figura 2.14*

### **Capitolo 3.**

### **Estrazione dei Parametri Clinici**

### **3.1 Scheletrizzazione**

Le operazioni eseguite fino a questo punto dall'algoritmo di segmentazione sono state utili per arrivare ad un'immagine soglia finale (Figura 2.14) binaria, con "1" dove ci sono i vasi della CAM e "0" per lo sfondo. L'operazione successiva preliminare all'estrazione dei parametri avviene tramite una successione di operazioni morfologiche elementari ripetute finché al passo successivo non avviene nessun cambiamento rispetto al passo corrente. Si ottinene uno "snellimento" (*thinning* in inglese) delle parti bianche dell'immagine fino ad avere solo lo scheletro della struttura, da qui il termine *scheletrizzazione*. Il risultato finale è la ricostruzione della struttura dell'immagine composta da linee di un solo pixel di spessore senza perdere le connessioni originali e senza aggiungerne dove non presenti (Figura 3.1).

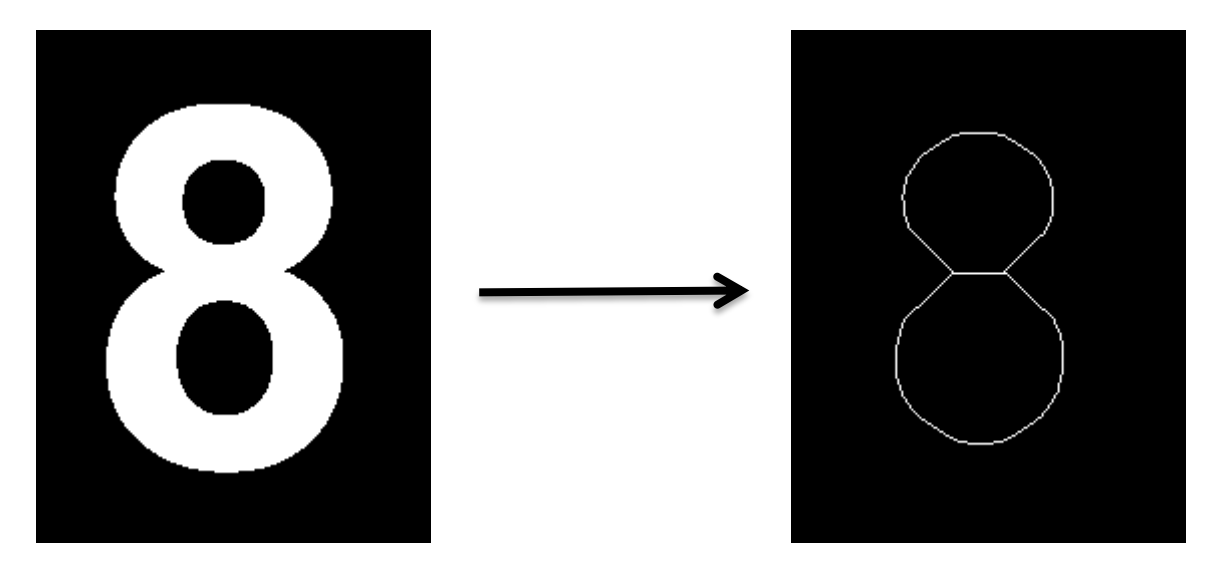

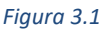

All'operazione di sheletrizzazione è necessario far seguire una fase di *pruning* (dall'inglese per *potatura*) che va ad eliminare alcuni artefatti di sovrasegmentazione rimasti dopo l'operazione di sogliatura e le operazioni morfologiche per il miglioramento dell'immagine, come ad esempio pixel bianchi isolati o segmenti sconnessi da tutto il resto che andrebbero a indurre errori nel calcolo dei parametri. Queste operazioni sono eseguite facendo in modo da limitare la perdita di informazione proveniente dall'immagine soglia e dalla sua scheletrizzazione, per

questo si esegue l'eliminazione ricorsiva di pixel spuri fino ad incontrare una diramazione nella struttura segmentata e non oltre, per evitare di aggiungere un errore sistematico nella procedura.

Con la scheletrizzazione dell'immagine soglia si riesce ad ottenere la linea centrale di ciascun vaso della CAM sempre in forma binaria (Figura 3.2).

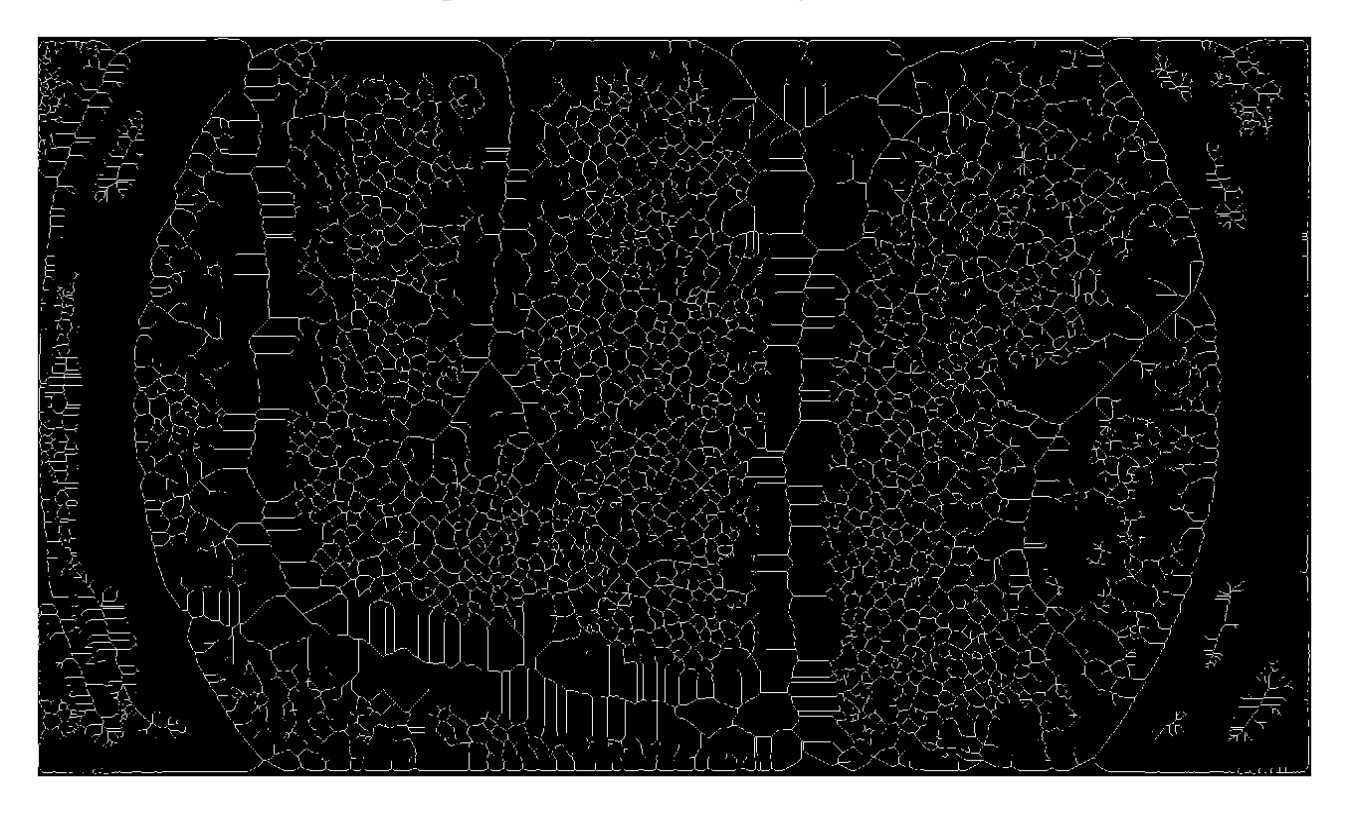

#### *Figura 3.2*

Questo risultato può essere presentato al clinico per un'analisi visiva contingentemente all'immagine originale di microscopia inserendo lo scheletro nel primo canale della codifica RGB saturandone il valore, ottenendo la struttura vascolare in rosso sovrapposta all'originale in scala di grigio (Figura 3.3).

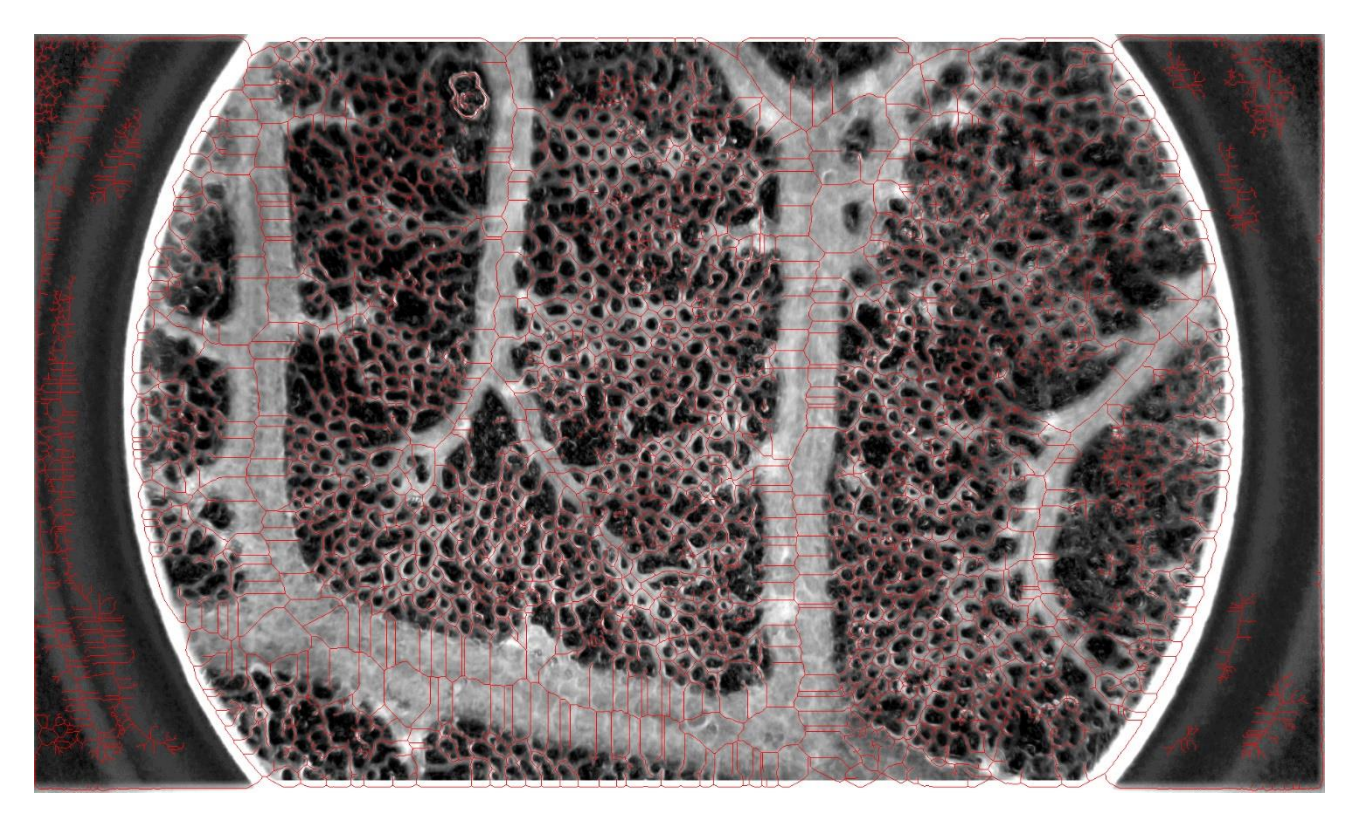

*Figura 3.3*

Così facendo si ha già un'immagine arricchita di informazioni rispetto a quella di partenza, permettendo una prima ispezione visiva dei risultati ottenuti.

#### **3.2 Estrazione dei Parametri Clinici**

Per la caratterizzazione della CAM i parametri fondamentali da estrarre sono:

- numero totale di punti di diramazione (*branchpoints*);
- lunghezza totale della struttura vascolare;
- numero di *pori* (ovvero le porzioni di spazio immagine non occupate da vasi);
- area superficiale totale occupata dai pori.

I branchpoints sono estratti sfruttando una funzione built-in di MatLab che restituisce una matrice booleana delle stesse dimensioni dell'immagine originale con "true" (valore 1) solo alle coordinate delle diramazioni nell'immagine scheletrizzata.

Il numero dei segmenti e la loro lunghezza vengono estratti dopo la sottrazione della matrice dove sono indicizzati i branchpoints, dall'immagine della struttura vascolare scheletrizzata dopo avervi applicato una dilation (IV). Rimane in questo modo un'immagine in bianco e nero alle cui parti bianche viene attribuita una label. Queste rappresentano la parte centrale dei segmenti di vaso sanguigno di cui è calcolato il numero totale e la lunghezza di ciascuna. Per i pori si usa un procedimento analogo eseguendo il negato della soglia, i pori diventano in questo modo zone bianche su sfondo nero. Migliorandola ulteriormente con operazioni morfologiche, si contano poi gli spot bianchi e la loro superficie.

Per lo studio di riferimento si da maggiore importanza al numero di diramazioni e la lunghezza totale dei vasi per calcolare i parametri come *topological pathway length* e *morphological pathway length*, usati per verificare la correttezza della Legge di Murray (12), ma con i parametri ottenuti è possibile derivarne altri, ad esempio note le informazioni di dimensione dei pori e lunghezza dei vasi è possibile risalire anche al loro calibro.

Tutti questi parametri sono calcolati in automatico per ciascuna immagine come output dell'algoritmo, senza necessità di intervento da parte dei clinici ed in modo consistente e ripetibile su ciascuna immagine.

Inoltre, l'algoritmo può restituire le informazioni anche visivamente sovrapponendo all'immagine originale tre layer differenti: il primo ovvero il pattern della struttura vascolare ottenuto tramite scheletrizzazione (Figura 3.4), il secondo layer costituito dai *branchpoints* evidenziati (Figura 3.5) e il terzo ed ultimo quello dei pori (Figura 3.6). Si ottiene così un'immagine che integra tutte le informazioni estratte dall'algoritmo (Figura 3.7) rispetto all'immagine originale (Figura 3.8).

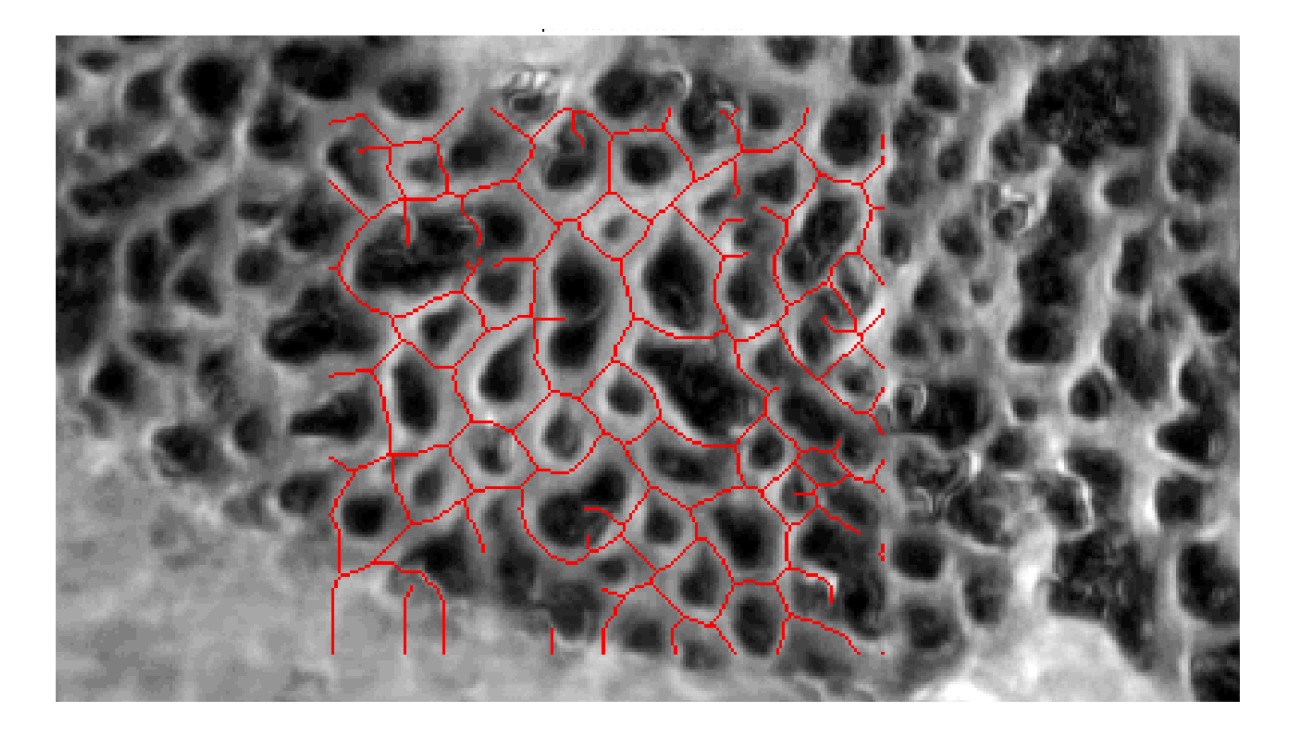

*Figura 3.4*

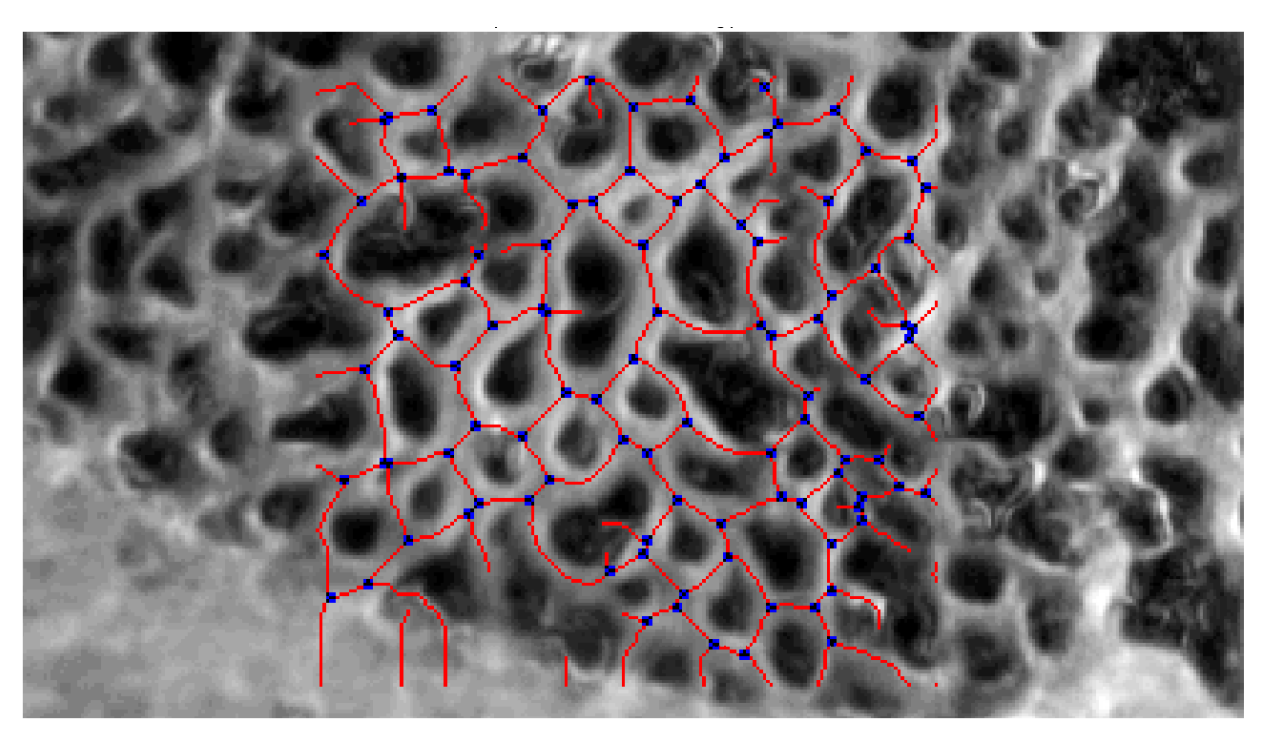

*Figura 3.5*

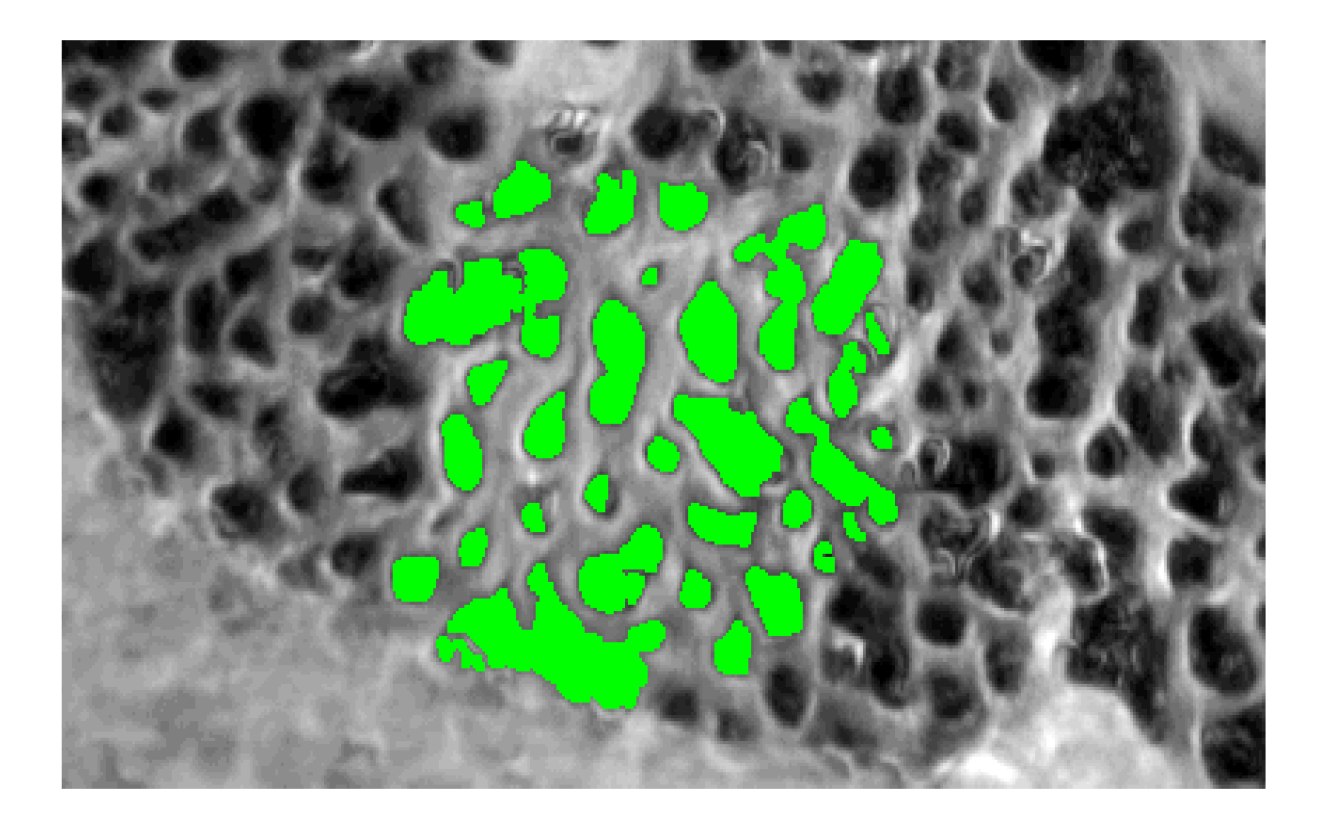

*Figura 3.6*

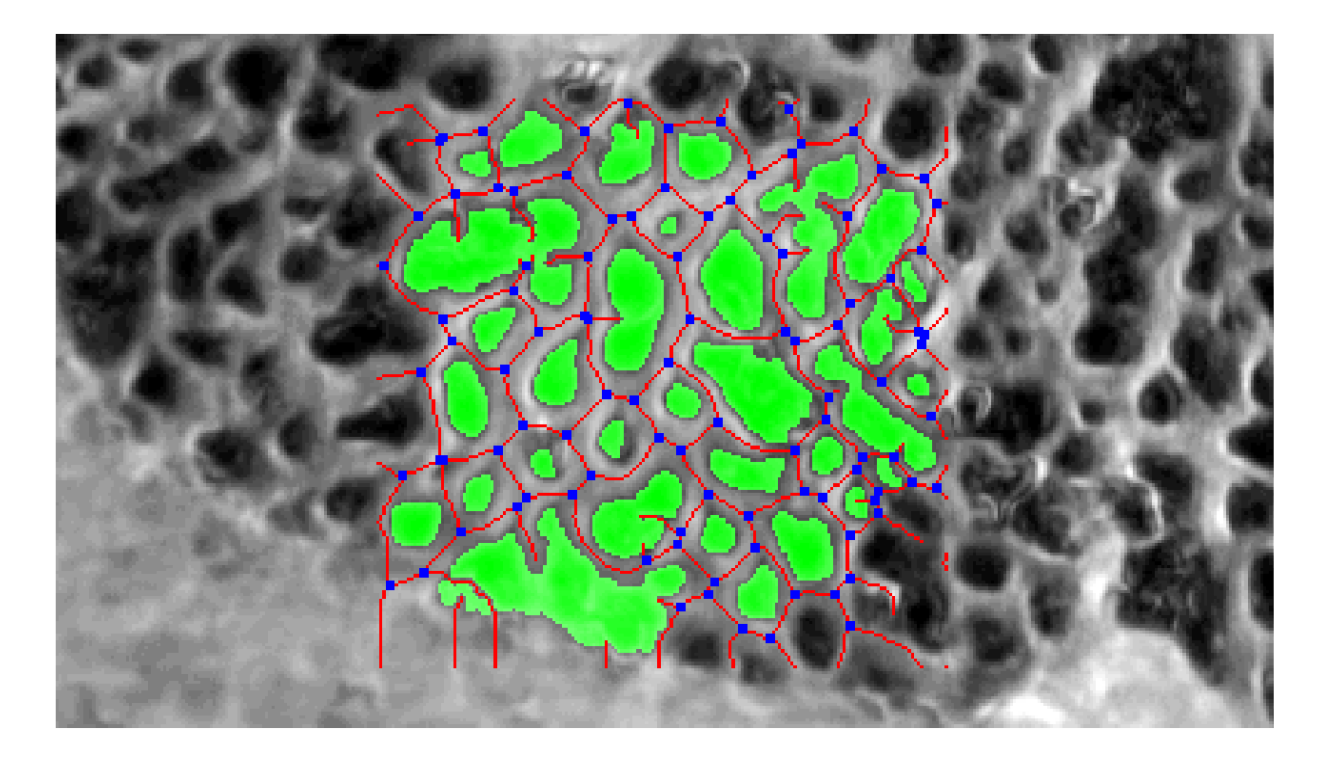

*Figura 3.7*

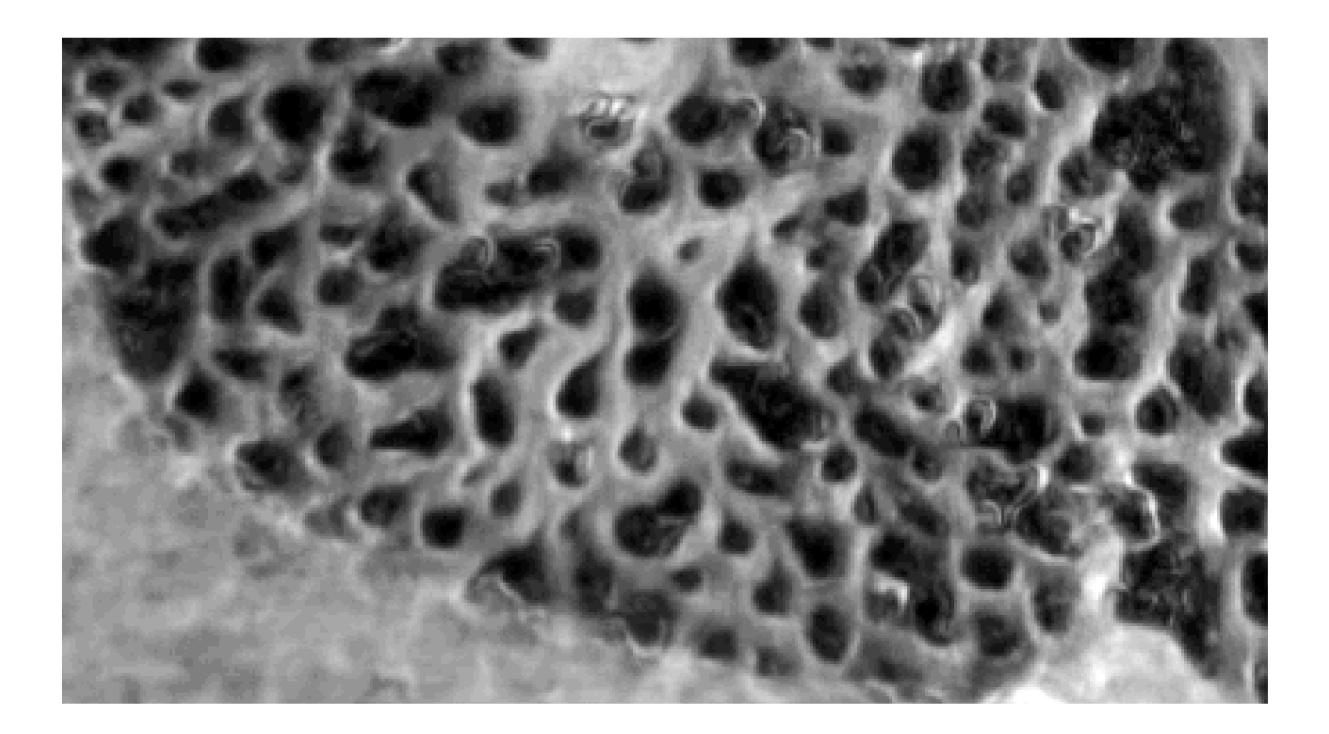

*Figura 3.8*

## **Capitolo 4. Ottimizzazione dell'Algoritmo**

#### **4.1 Definizione del Validation-Set**

Per ottimizzare le prestazioni dell'algoritmo dal data-set iniziale è stato scelto un training-set ristretto a sole sette immagini, per ciascuna immagine scelta è stata individuata manualmente una ROI all'interno della regione di maggior interesse clinico ed in cui non fossero presenti artefatti di luminosità o sfocature (Figura 4.1A). Sempre manualmente è stata fatta la segmentazione di questa ROI con un software di elaborazione di immagine (GIMP) per arrivare ad avere una versione binaria dell'immagine, con in bianco i vasi ed in nero i pori. Da questa segmentazione manuale si ottengono i parametri clinici da considerare "veri" (Figura 4.1B). L'ottimizzazione dell'algoritmo è stata eseguita variando i parametri e di volta in volta confrontando i risultati ottenuti in merito ai parametri clinici più rappresentativi della qualità della segmentazione:

- lunghezza totale dei vasi,
- numero di diramazioni,
- numero di pori,

con il corrispondente valore ottenuto dalla segmentazione manuale.

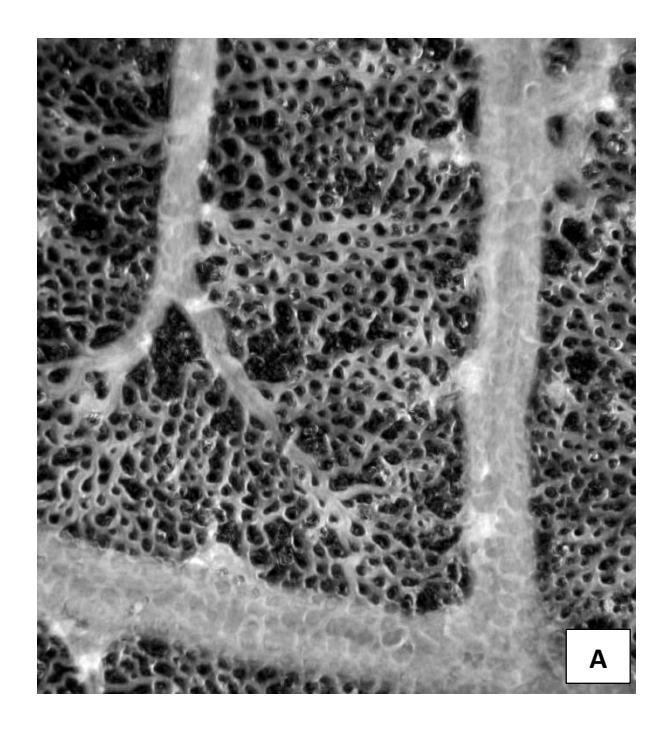

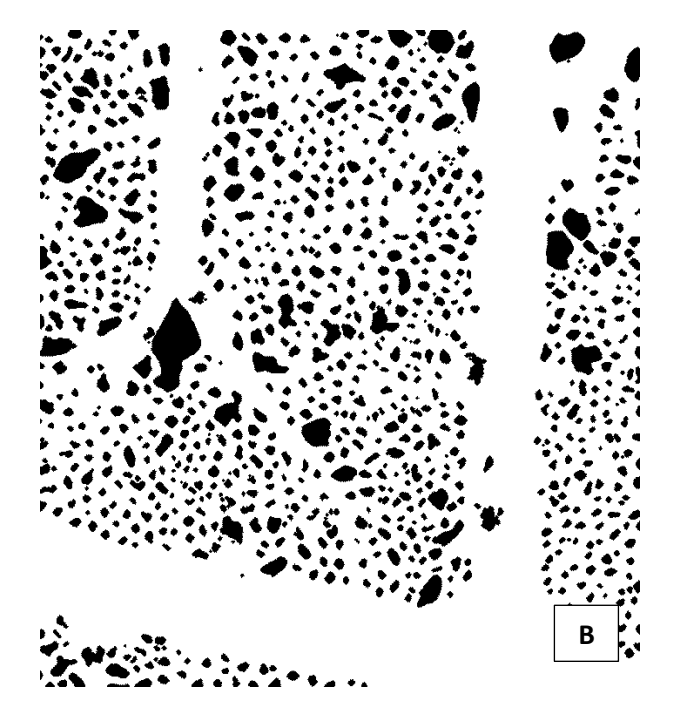

*Figura 4.1*

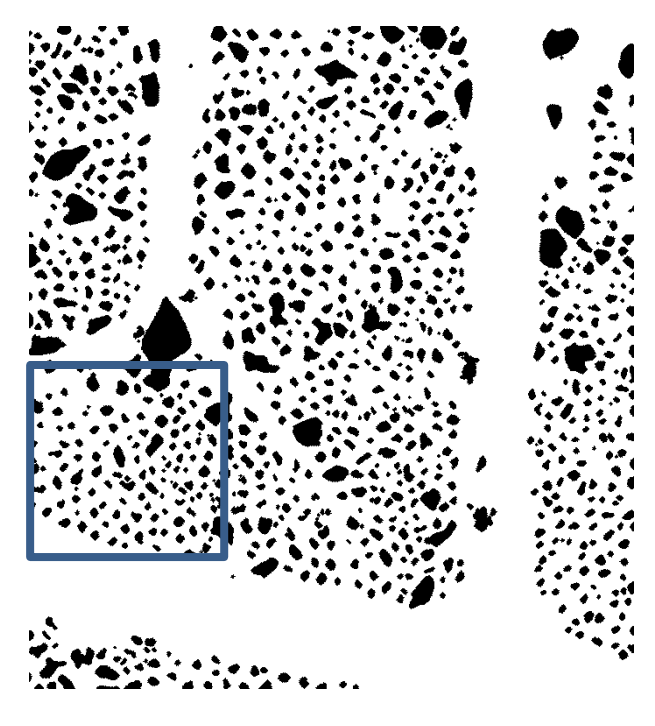

*Figura 4.2*

#### **4.2 Definizione dei Parametri dell'Algoritmo**

L'algoritmo sviluppato, benché funzioni completamente in maniera automatica, ha al suo interno tre parametri scelti ad-hoc per l'elaborazione, questi sono la dimensione delle due maschere  $P_1$  e  $P_2$ , con cui si scansiona l'immagine per estrarne le soglie locali e il parametro di smoothing  $S_n$  che regola l'intensità della sfocatura da applicare all'immagine prima della scansione con la seconda maschera.

In parametri  $P_1$  e  $P_2$  danno la dimensione della maschera con cui si scansiona l'immagine di partenza per estrarne le soglie localmente. Le maschere sono create per mantenere il rapporto di forma dell'immagine di partenza, quindi sono maschere rettangolari con rapporto di 16:9. Idealmente con la prima maschera si vogliono estrarre più soglie da una immagine, in modo da esaltare l'intessitura dei vasi più piccoli e per questo dovrebbe essere di dimensione molto più piccola rispetto a  $P_2$  che invece esaminando zone più estese dell'immagine permette una resa migliore dei vasi di calibro più grande, evitando sovra-segmentazione ed artefatti.

Il parametro  $S_p$  correla l'intensità della sfocatura alla riduzione percentuale della varianza della distribuzione dei livelli di grigio (approssimata con l'istogramma dell'immagine, Figura 4.3) nell'immagine sfocata rispetto all'immagine originale. Questo parametro è legato alla dimensione del filtro a media mobile con cui viene convoluta l'immagine. La dimensione del filtro viene trovata per bisezione accettando il valore per cui la varianza del risultato dello smoothing è arbitrariamente vicina al parametro  $S_p$ .

 $| S_p - \text{var}(r_{k\_smooth}) |$ < 10<sup>-3</sup>,  $r_{k\_smooth}$  distribuzione dei livelli di grigio

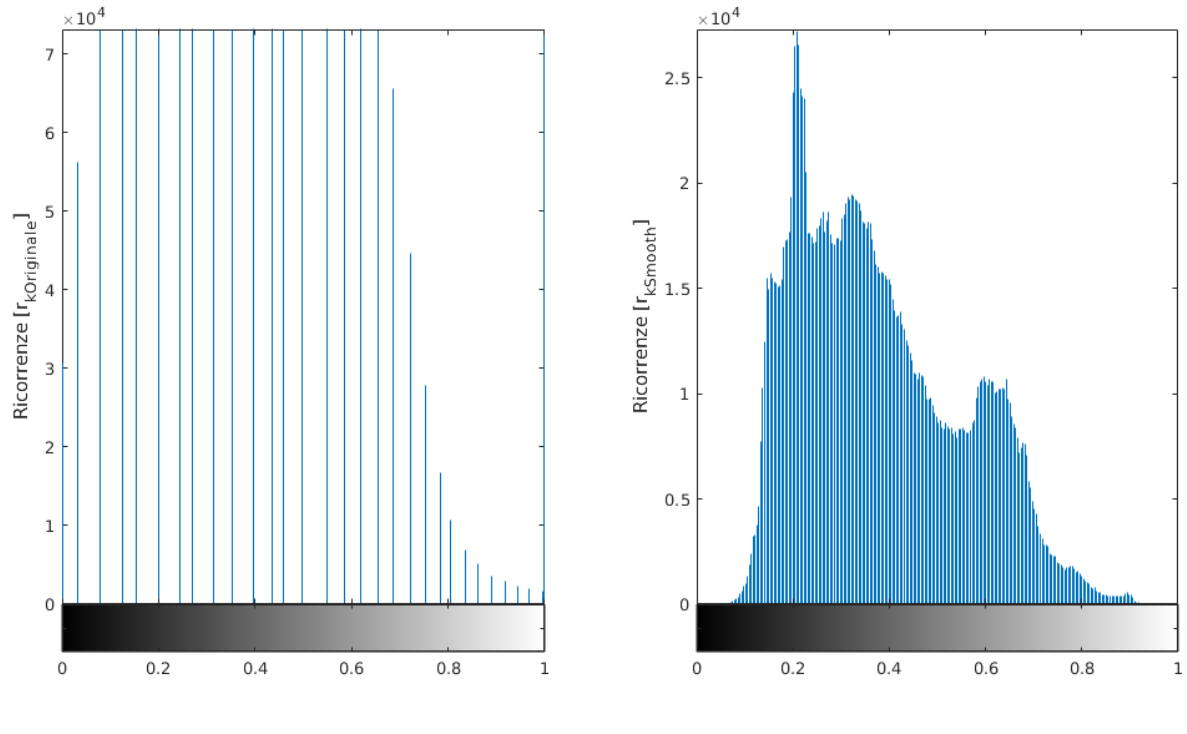

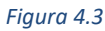

Per ciascuna immagine si è proceduto ad eseguire l'algoritmo di segmentazione su tutta l'immagine, ad isolare la ROI scelta (Figura 4.2) tramite registrazione dell'immagine della ROI sull'originale, quindi con l'estrazione dei parametri clinici.

Per ogni iterazione si è salvato l'errore percentuale commesso per ciascun parametro, confrontando i valori ottenuti manualmente. Questa procedura è stata applicata alle sette immagini del test set per cinque valori di  $P_1$  (50, 100, 200, 400, 800), poi ancora una volta per le quindici combinazioni tra i valori di P<sub>2</sub> (50, 100, 200, 400, 800) e S<sub>p</sub> (0.5, 0.3, 0.2).

A termine di ogni procedura si è calcolato l'errore medio tra le immagini in ciascun parametro in funzione del valore di  $P_1$  (Figura 4.4) e di ogni coppia  $P_2-S_p$  (Figura 4.5), si è scelto quindi di usare all'interno dell'algoritmo i parametri per cui l'errore medio nel test set fosse minimo, ottenendo  $P_1 = 50$ ,  $P_2 = 800$  e  $S_p = 0.5$ .

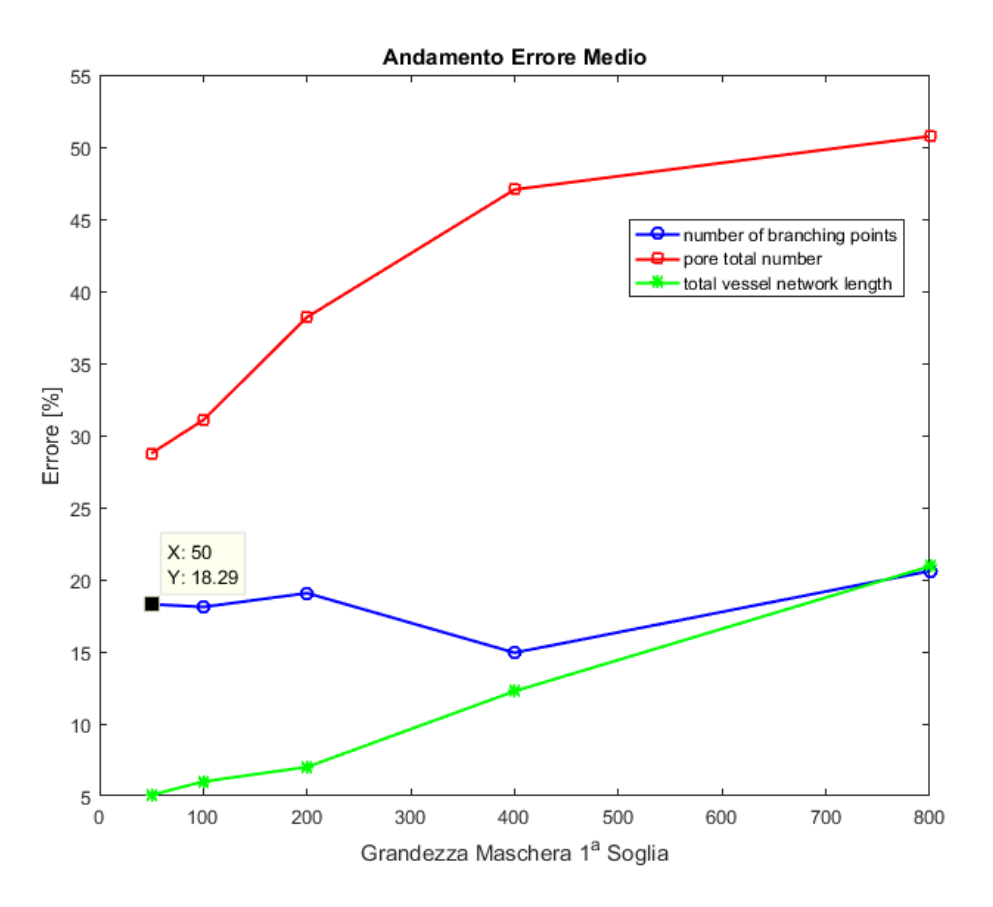

*Figura 4.4*

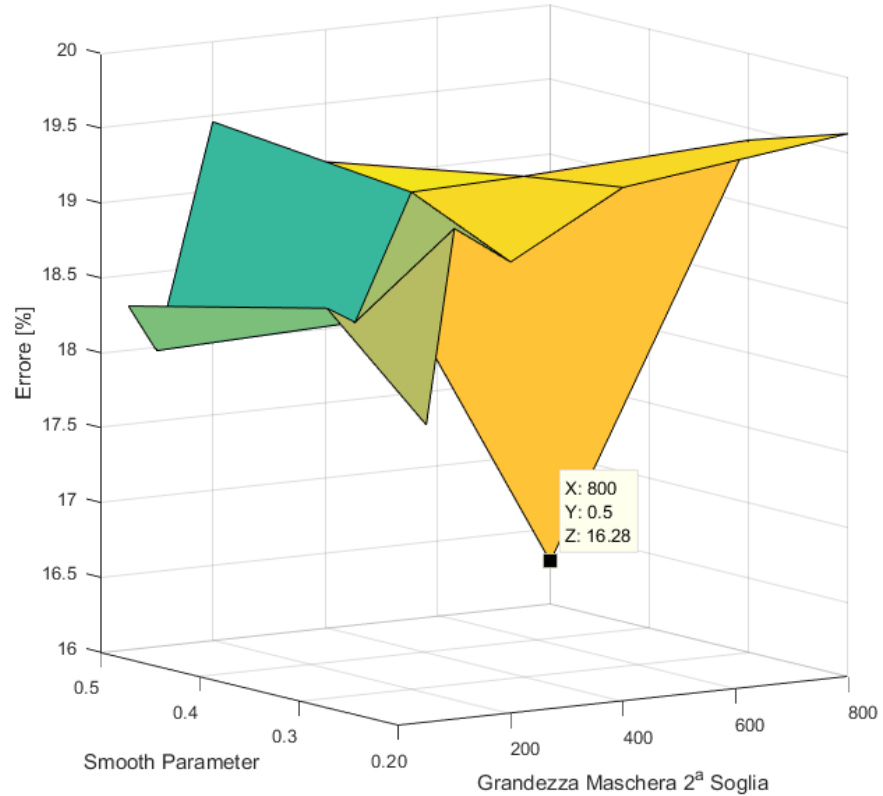

Andamento Errore Medio

# **Capitolo 5. Risultati**

Una volta ottimizzato l'algoritmo con gli opportuni valori trovati nella fase di *training* si passa alla valutazione delle sue prestazioni complessive.

Una prima valutazione dell'algoritmo è stata fatta sulle 7 ROI del training-set, ricavando l'errore medio per ciascun parametro, calcolato come differenza assoluta tra valore vero e valore stimato. Tale differenza è stata poi riportata in percentuale. Analogamente, è stato stimato anche l'errore dalla procedura semi-automatica eseguita secondo lo standard clinico corrente. Infatti, sebbene tale procedura sia considerata clinicamente valida, ed i parametri clinici che vengono estratti siano ritenuti affidabili, nella segmentazione ottenuta compaiono alcuni errori che comportano un errore nella stima dei parametri. Confrontando gli errori nella stima dei parametri che si ottengo con la procedura sviluppata in questo lavoro di tesi e la procedura semi-automatica attualmente in uso, si ha una prima valutazione delle prestazioni dell'algoritmo (Figura 5.1).

Gli errori che si ottengono sul training set nella stima dei parametri clinici con l'algoritmo proposto sono comparabili e spesso inferiori, a quelli che si ottengono con la procedura semi-automatica standard.

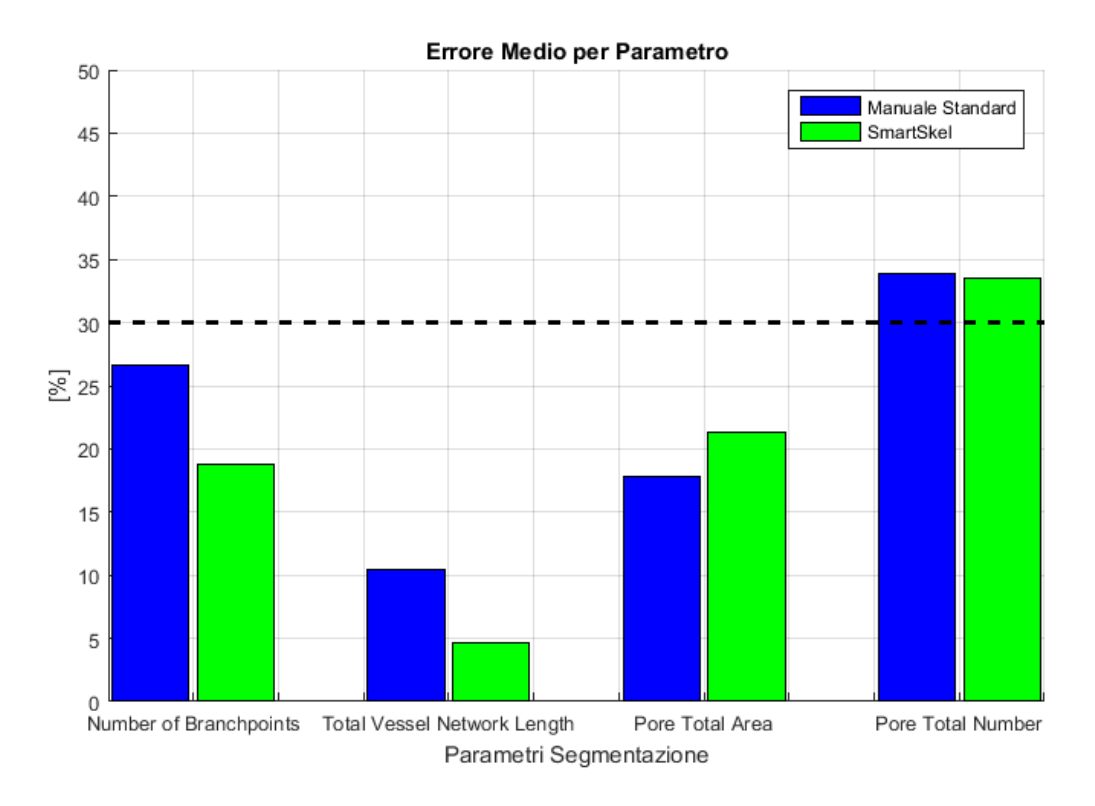

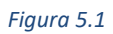

L'algoritmo è stato poi valutato sulle 22 immagini che costituiscono il dataset. La valutazione dei risultati avviene su una ROI uguale per tutte le immagini, ovvero un cerchio di raggio definito e posizionato al centro geometrico dell'immagine. In questo modo viene selezionata la più ampia regione che in tutte le immagini del dataset risulta essere di buona qualità.

Per valutare l'efficacia della segmentazione automatica e l'accuratezza dei parametri sono stati confrontati i risultati ottenuti con quelli forniti da elaborazioni semiautomatiche che rappresentano lo standard clinico del momento. Sulle stesse 22 immagini è stata quindi eseguita tale elaborazione standard, e valutata poi sulla stessa ROI circolare descritta precedentemente (Figura 5.2-5).

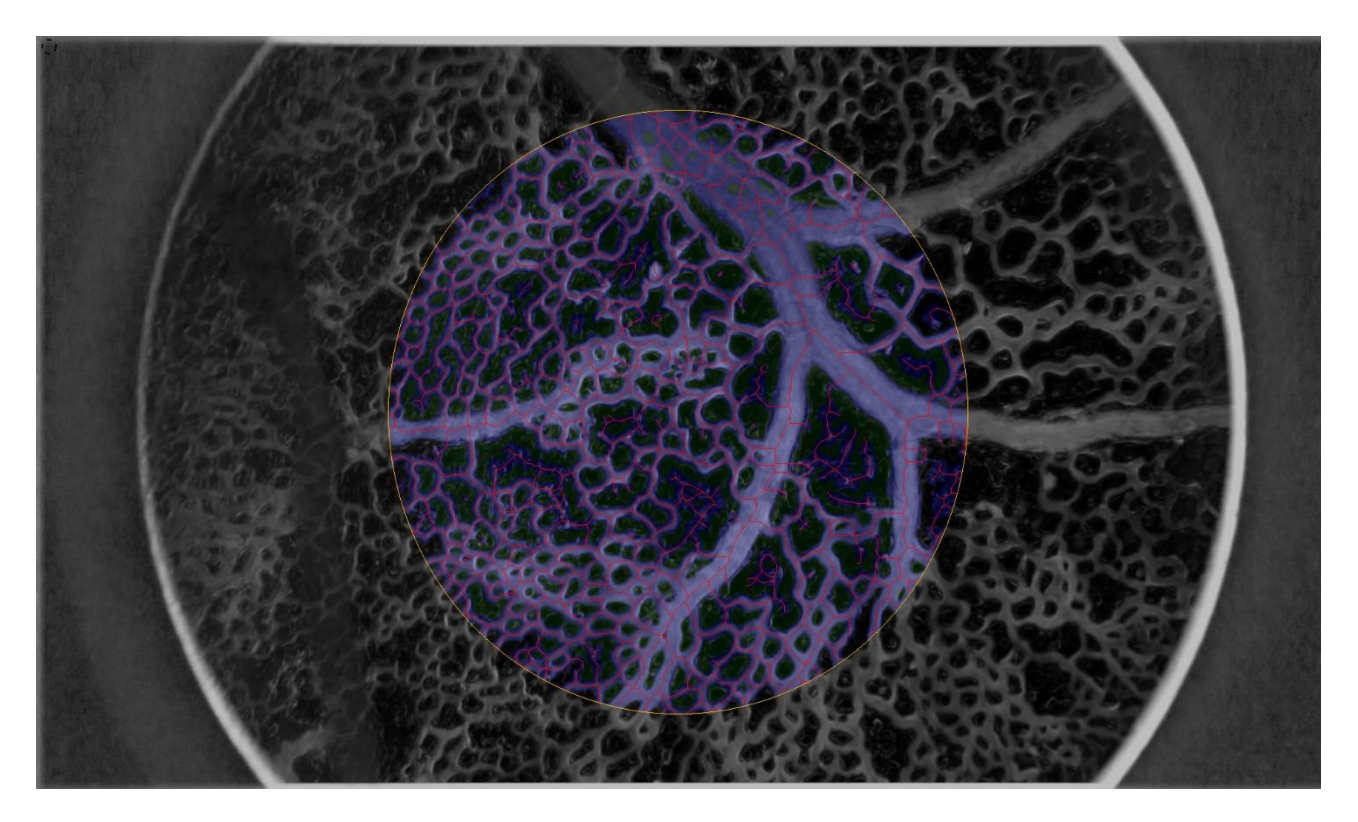

*Figura 5.2*

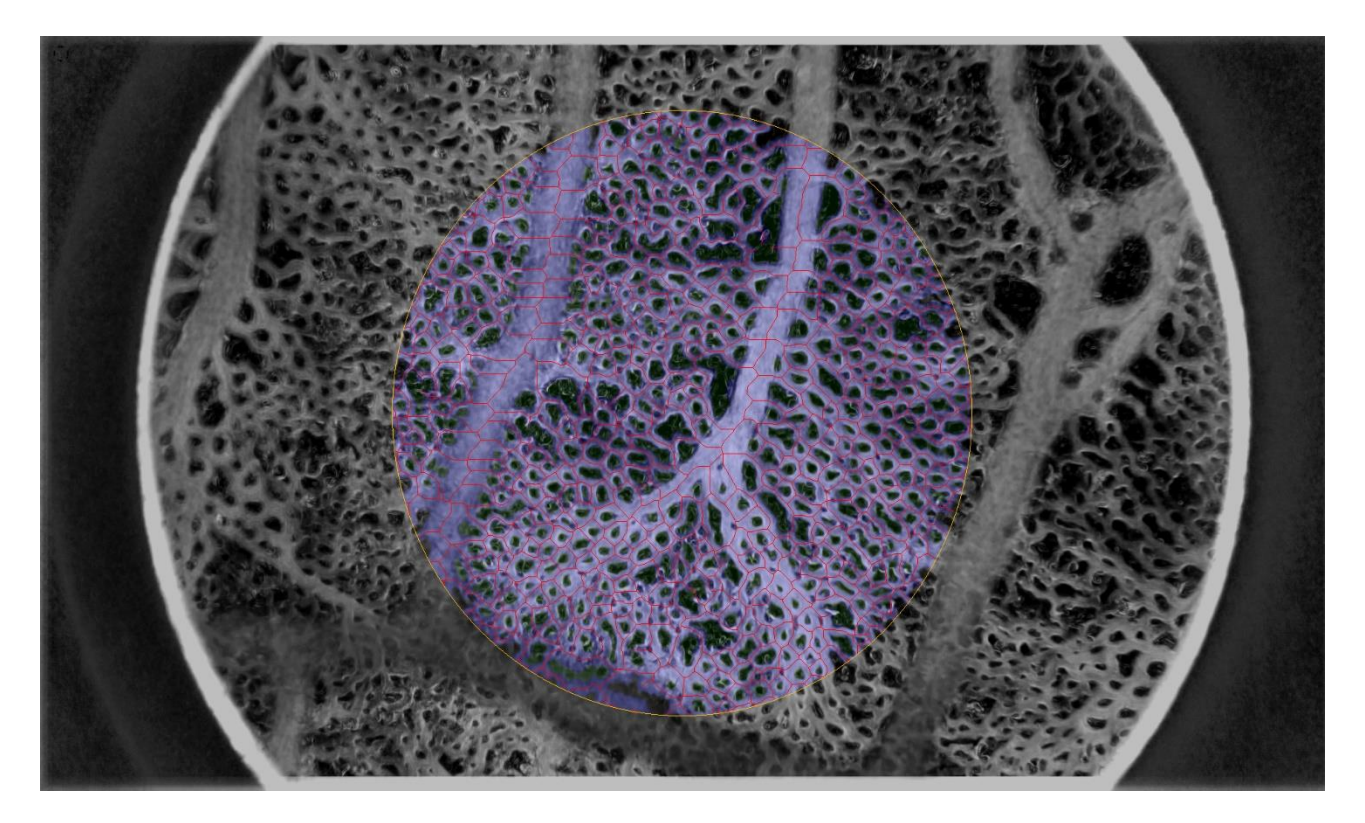

*Figura 5.3*

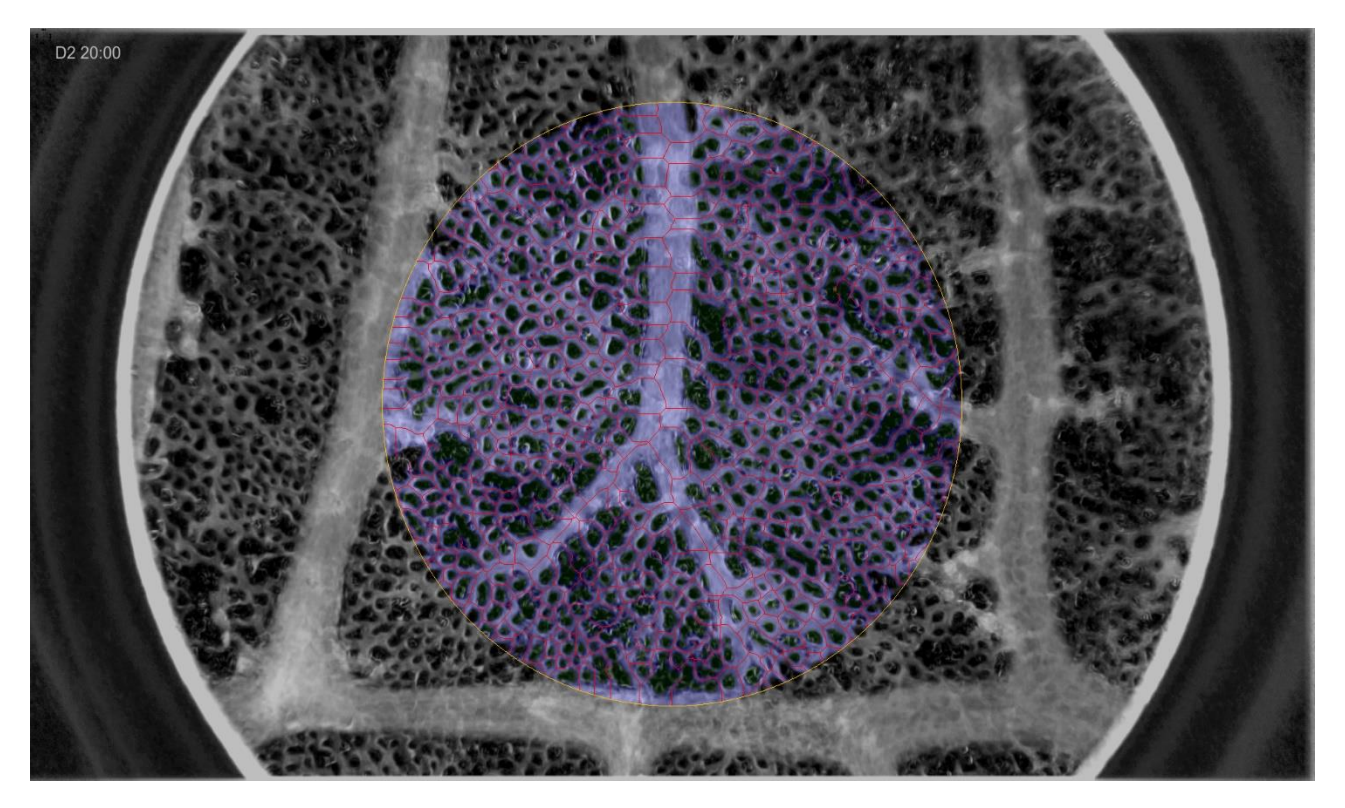

*Figura 5.4*

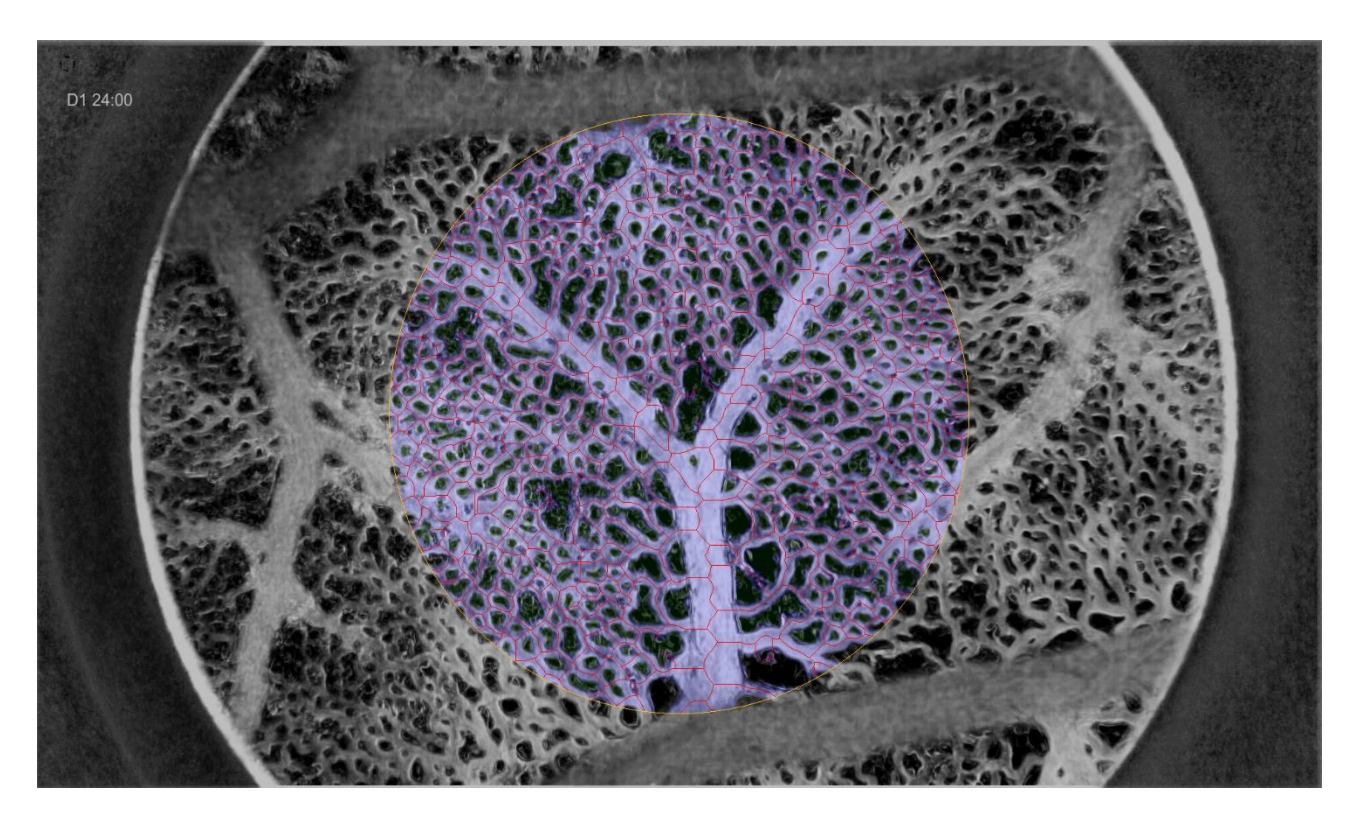

*Figura 5.5*

I risultati trovati, in merito alla segmentazione della struttura vascolare sono registrati sopra le immagini originali per permettere una prima valutazione visiva dell'output dell'algoritmo (Figura 5.6-9).

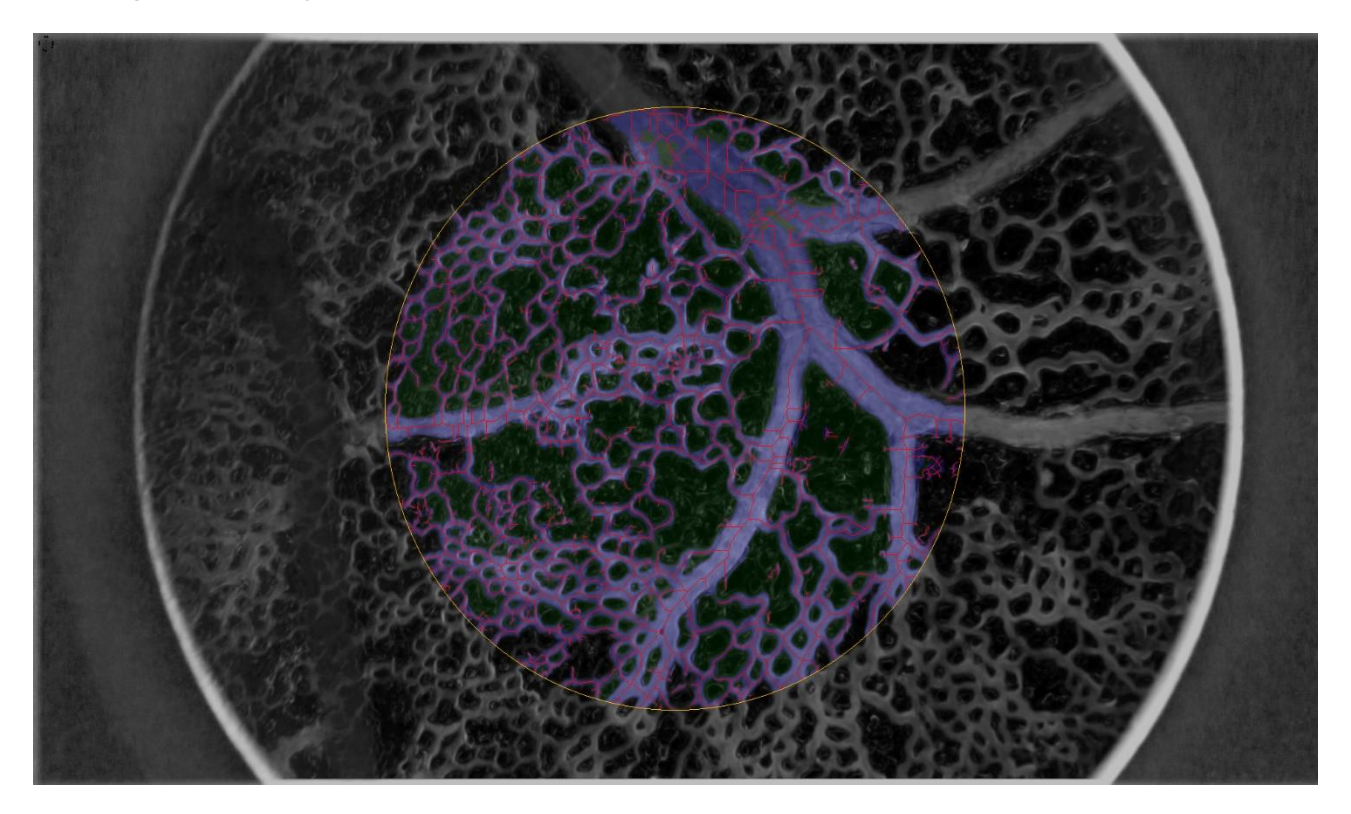

*Figura 5.6*

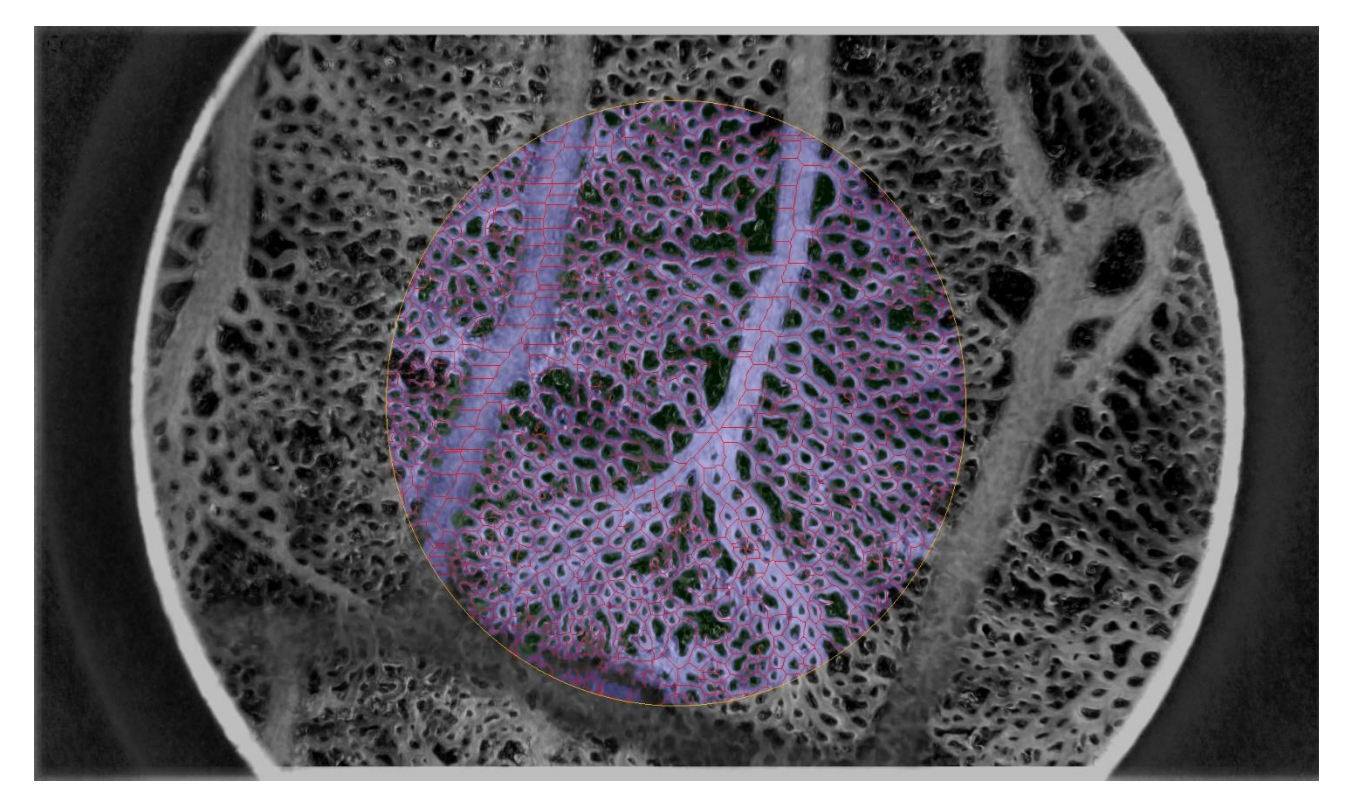

*Figura 5.7*

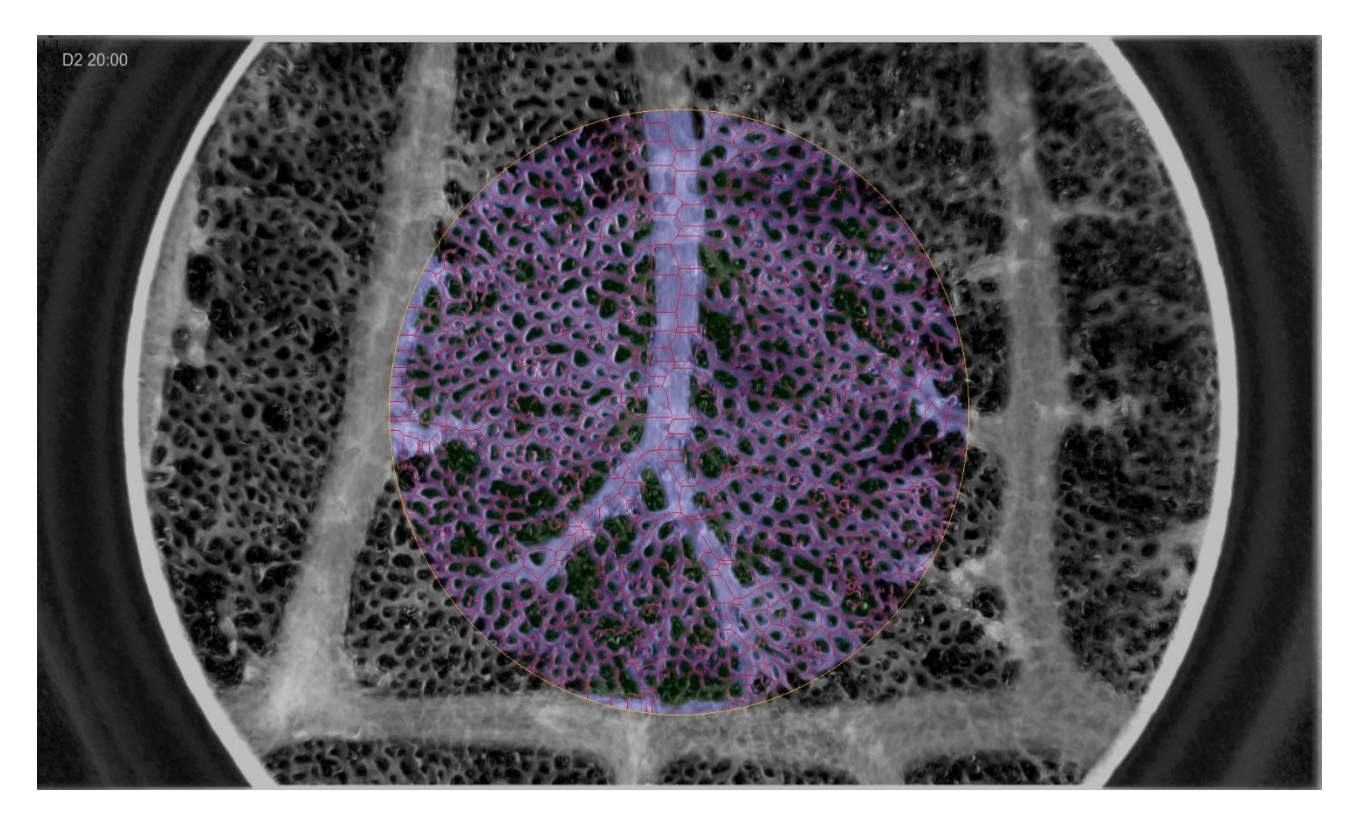

*Figura 5.8*

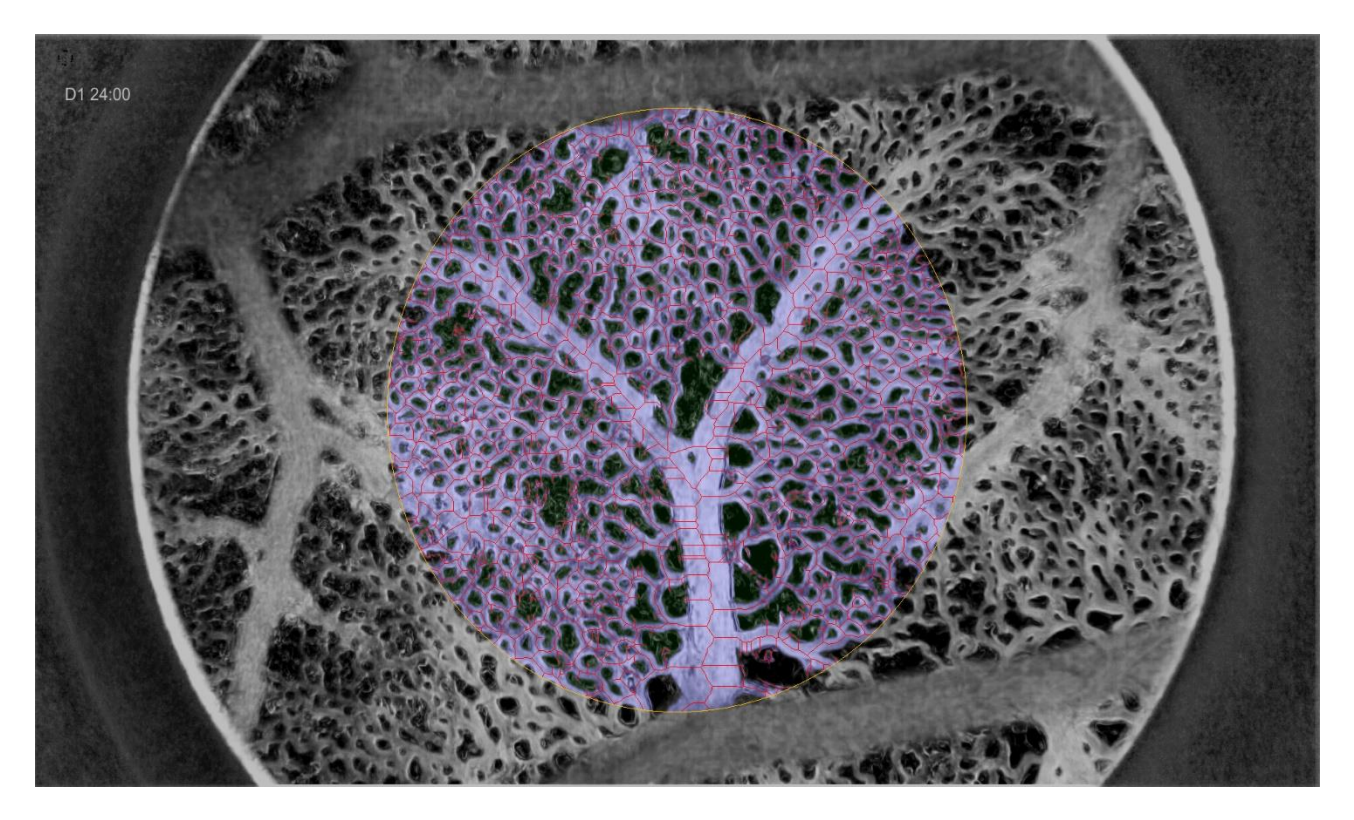

*Figura 5.9*

La differenza percentuale assoluta tra la stima dei parametri clinici ottenuta con l'algoritmo proposto e quella ottenuta con l'attuale procedura semi-automatica è riportata in Tabella 1. L'algoritmo proposto è quindi in grado di stimare i parametri clinici con un errore simile a quello ottenuto dalla procedura semi-automatica attualmente utilizzata e ritenuta affidabile.

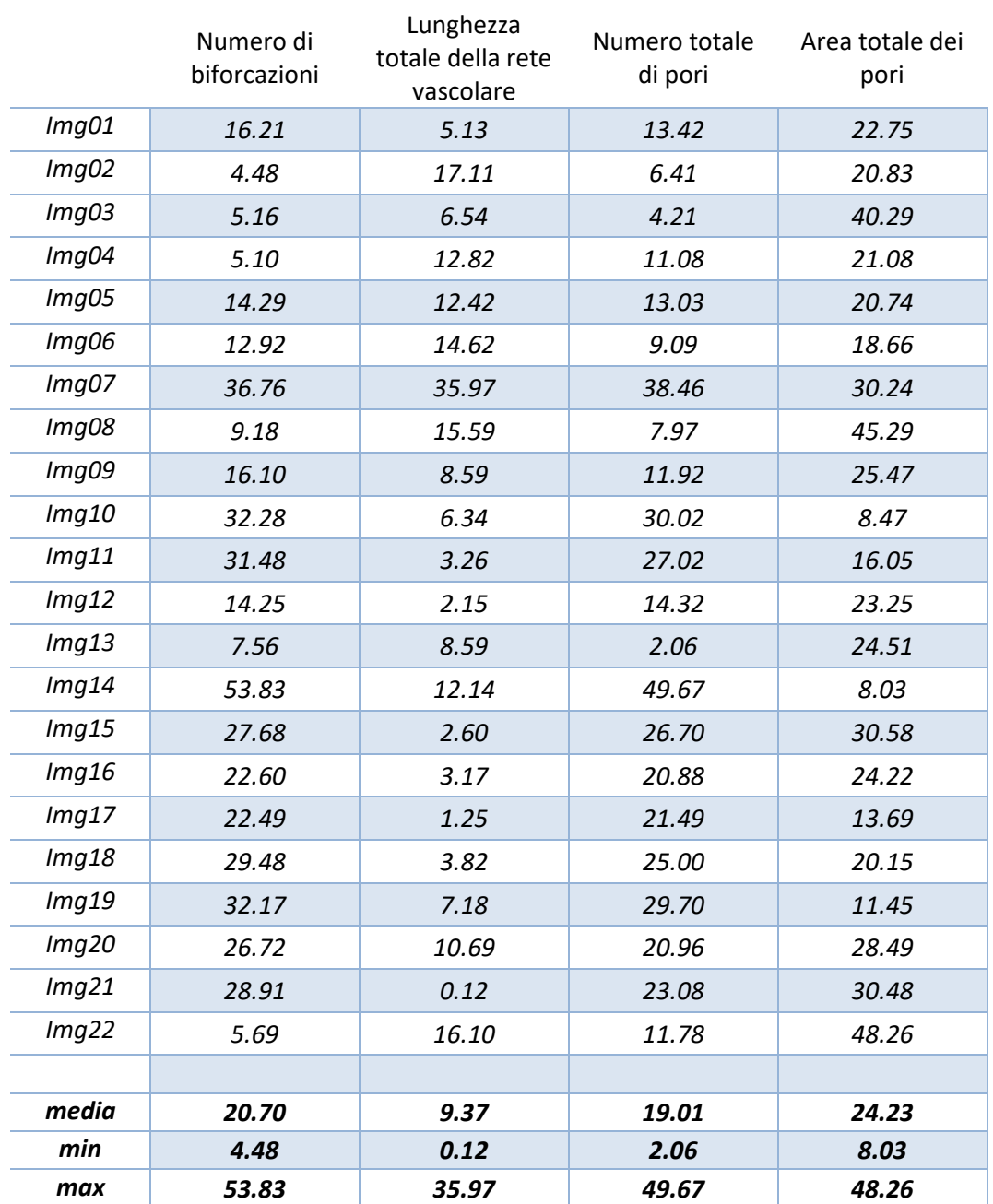

*Tabella 5.1: Differenza percentuale assoluta tra la stima dei parametri clinici ottenuta con l'algoritmo proposto e quella ottenuta con la procedura attualmente in uso*

## **Capitolo 6. Conclusioni**

In questo lavoro di tesi, fatto in collaborazione con il Dipartimento di Fisiologia dell'università Charité Berlin (Berlino, Germania), è stato sviluppato un algoritmo per la segmentazione della struttura vascolare in immagini relative alla membrana corio-allantoidea. Tale segmentazione avviene in tempi molto ridotti (pochi secondi per immagine) ed in modo completamente automatico, e quindi oggettivo e riproducibile.

L'algoritmo sviluppato è in grado di stimare correttamente tutti i parametri clinici in regioni in cui non sono presenti artefatti di luminosità e sfocature. Nell'intera immagine è in grado di stimare i parametri clinici con un errore rispetto alla stima ottenuta dalla procedura semi-automatica attualmente in uso che risulta essere paragonabile all'errore commesso dalla stessa procedura semi-automatica.

La segmentazione ottenuta con l'algoritmo proposto e la successiva stima dei parametri avvengono in tempi molto ridotti (pochi secondi per immagine) ed in modo completamente automatico, e quindi oggettivo e riproducibile.

Una probabile causa di errore nella stima dei parametri clinici è legata al fatto che nella segmentazione automatica un gran numero di vasi non viene ricostruito nella sua interezza, ma rimangono svariati segmenti liberi. Tali segmenti non sempre corrispondono a vasi, e questi falsi positivi influiscono nella stima dei parametri clinici. La stima potrà quindi essere migliorata aggiungendo una procedura per il riconoscimento e l'eliminazione di quei piccoli segmenti che non corrispondono a vasi sanguigni.

Un ulteriore miglioramento della stima dei parametri morfologici sarà possibile introducendo una procedura per l'individuazione automatica di un o più regioni di interesse, prive di artefatti di luminosità e sfocature. Tale procedura automatica avrebbe l'ulteriore vantaggio di togliere una scelta arbitraria (la selezione della ROI) nel processo di analisi di queste immagini.

#### **Riferimenti**

- **1. Alfthan O.S.** *A comparative study of the growth of skin and human skin tumors on the chorio-allantonic membrane of the embryonated chicken eggs* in "Ann Med Exp Biol Fenn" 34, a. 1956 pp. 1-81.
- **2. Armstrong P.B., Quigley J.P. and Sidebottom E.** *Transepithelial invasion and intramesenchymal infiltration of the chick embryo chorioallantois by tumor cell lines* in "Cancer Res" 42, a. 1982 pp. 1826-1837.
- **3. Auerbach R., Kubai L., Knighton D.R. and Folkman J.** *A simple procedure for the long-term cultivation of chicken embryos* in "Dev Biol" 41, a. 1974 pp. 391-394.
- **4. Auspunk D.H., Knighton D.R. and Folkman J.** *Differentiation of vascular endothelium in the chick chorioallantois: a structural and autoradiographic study* in "Dev Biol", a. 1974 pp. 237-248.
- **5. Birchard G.F.** *A comparison of avian and reptilian chorioallantoic vascular density* in "Journal of Experimental Biology", a. 1993 pp. 245-249.
- **6. Bissonette J.M., Metcalfe J.** *Gas exchange of the fertile hen's egg: componments of resistance* in "Respir Physiol" 34, a. 1978 pp. 209-218**.**
- **7. Dagg C.P., Karnofsky D.A. and Roddy J.** *Growth of transplantable human tumor in the chick embryo and hatched chick* in "Cancer Res" 16, a. 1956 pp. 589-594.
- **8 DeFouw D.O., Rizzo V.J., Steinfeld R. and Feinberg R.N.** *Mapping of the microcirculation in the chicken chorioalloantoic membrane during normal angiogenesis in "Microvasc Res"*, a. 1989 pp. 136-147.
- **9. Elaroussi M.A., DeLucca H.F** *Calcium uptake by chorioallantoic membrane: effects of vitamins D and K* in "Am J Physiol" 267, a. 1994 pp. 837-841.
- **10. Girolamo F., Elia G., Errede M. et alt.** *In-vivo assessement of epichlorohydrin effects: the chorioallantoic membrane model* in "Med Sci Monit"12, a. 2006 pp. 21-27.
- **11. Hamburger V., Hamilton H.L.** *A series of normal stages in the developement of the chick embryo* in "Dev Dyn" 195, a. 1992 pp. 231-272.
- **12. Maibier M., Reglin B., Nitzsche B. et al.** *Structure and hemodynamics of vascular networks in the chorioallantoic membrane of the chicken* in "American Physiological Society", a. 2016 pp. 1-31.
- **13. Martinez-Madrid B., Donnez J., VanEyck A.S. et al.** *Chick embryo chorioallantoic membrane (CAM) model: a useful tool to study short-term transplantation of cryopreserved human ovarian tissue* in "Fertil Steril" 91, a. 2009 pp. 285-292.
- **14. Metcalfe J., Bissonnette J.M., Bowles R.E. et al.** *Hen's eggs with retarded gas exchange* in "Respir Physiol" 36, a.1979 pp. 97-101.
- **15. MetcalfeJ., Stock M.K.** *Current topic: oxygen exchange in the chorioallantoic membrane, avian homologue of the mammalian placenta* in "Placenta" 14, a. 1993 pp. 605-613.
- **16. Pries A.R., Secomb T.W., GaehtgensP. And Gross J.F.** *Blood flow in microvascular networks. Experiments and simulations* in "Cir Res" 67, a. 1990 pp. 826-834.
- **17. Reizis A., Hammel I., Ar A.** *Regional and developemental variations of blood vessel morphometry in the chick embryo chorioallantoic membrane* in "Exp Biol" 208, a. 2005 pp. 2483-2488.
- **18. Ribatti D.** *Chick embryo chorioallantoic membrane as a useful tool to study angiogenesis* in "Int Rev Cell Mol Biol", a. 2008 pp. 181-224.
- **19. Ribatti D., Gualandris A., Bastaki M., Vacca A. et al.** *New model for the study of angiogeneseis and antiangiogenesis in the chick embryo chorioallantoi membrane: the gelatin sponge/chorioallantoic membrane assay*  in "Vasc Res" 34, a. 1997 pp. 455-463.
- **20. Ribatti D., Urbinati C., Nico B. et al.** *Endogenous basic fibroblast growth factor is implicated in the vascularization of the chick ambryo chorioallantoic membrane* in "Dev Biol" 170, a. 1955 pp. 39-49.
- **21. Scher C., Haudenschild C. KlangsburnM.** *The chick chorioallantoic membrane as a model system for the study of tissue invasion by viral transformed cells* in "Cell" 8, a. 1976 pp. 373-382.
- **22. Staton C.A., Reed M.W., Brown N.J.** *A critical analysis of current in-vitro and in-vivo angiogenesis assays* in "Exp Pathol" 90, a. 2009 pp. 195-221.
- **23. Tazawa H., Mochizuki M.** *Oxygen analyses of chicken ambryo blood* in "Respir Physiol" 31, a. 1977 pp. 203-215.
- **24. Tuan R.S., Ono T.** *Regulation of extraembryonic calcium mobilization by the developing chick embryo* in "Embryol Exp Morphol" 97, a. 1986 pp. 63-74.
- **25. Van Golde J., Mulder T., Straaten H.V. and Blanco C.E.** *The chorioallantoic artery blood flow of the chick embryo from stage 34 to 43* in "Pediatr Res" 40, a. 1966 pp. 867-871.
- **26. Vitaliti A., Wittmer M., Steiner R. et al.** *Inhibition of tumor angiogenesis by a single-chain antibody directed against vascular endothelial growth factor* in "Cancer Res" 60, a. 2000 pp. 4311-4314.
- **27. Wangensteen D., Weibel E.R.** *Morphometric evaluation of chorioallantoic oxygen transport in the chick embryo* in "Respir Physiol" 47, a. 1982 pp. 1-20.
- **28. Wilting J., Christ B., Bokeloh M. and Weich H.A.** *In-vivo effects of vascular endothelial growth factor on the chicken chorioallantoic membrane* in "Cell Tissue Res" 274, a. 1993 pp. 163-172.

#### **Ringraziamenti**

Ringrazio innanzitutto il mio relatore, il Professor Alfredo Ruggeri, per avermi dato la possibilità di lavorare a questa tesi, applicandomi ad uno delle tematiche che più mi hanno appassionato in questo corso di studi. Ringrazio doverosamente l'Ingegner Fabio Scarpa per tutta la pazienza e l'aiuto che mi ha fornito nell'elaborazione dell'algoritmo e della tesi.

Ringrazio sentitamente la mia famiglia per la fiducia che ha sempre avuto in me e per l'essere sempre stata un fermo sostegno nei miei anni di studio.

Ringrazio tutti i coinquilini con cui ho condiviso questi ultimi cinque anni di vita, loro arrivavano e se ne andavano, rimanevo sempre io a proteggere il forte di Via Fabris…forse qualche domanda dovrei iniziare a farmela a riguardo.

Ringrazio gli amici e i compagni di corso, quelli che ci sono stati, quelli che ci sono e quelli che spero ci saranno ancora in futuro.

La lista potrebbe continuare all'infinito, ma dopo un doveroso ringraziamento anche a Mamma Marvel, meglio mi fermi qui, grazie di cuore a tutti voi, e scusate per il ritardo!!